# **IDP-Z3**

**Pierre Carbonnelle**

**Dec 14, 2022**

## **CONTENTS:**

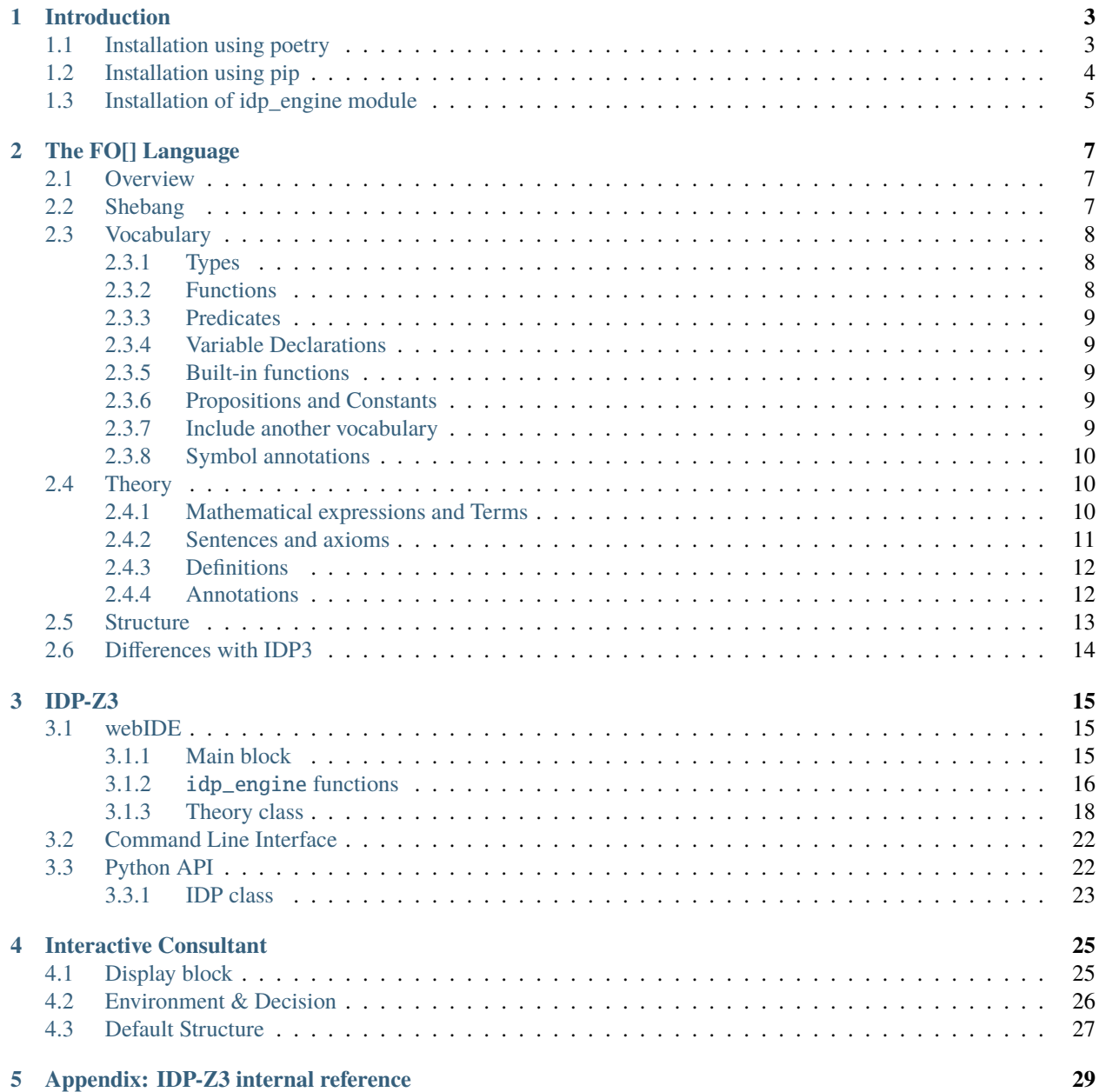

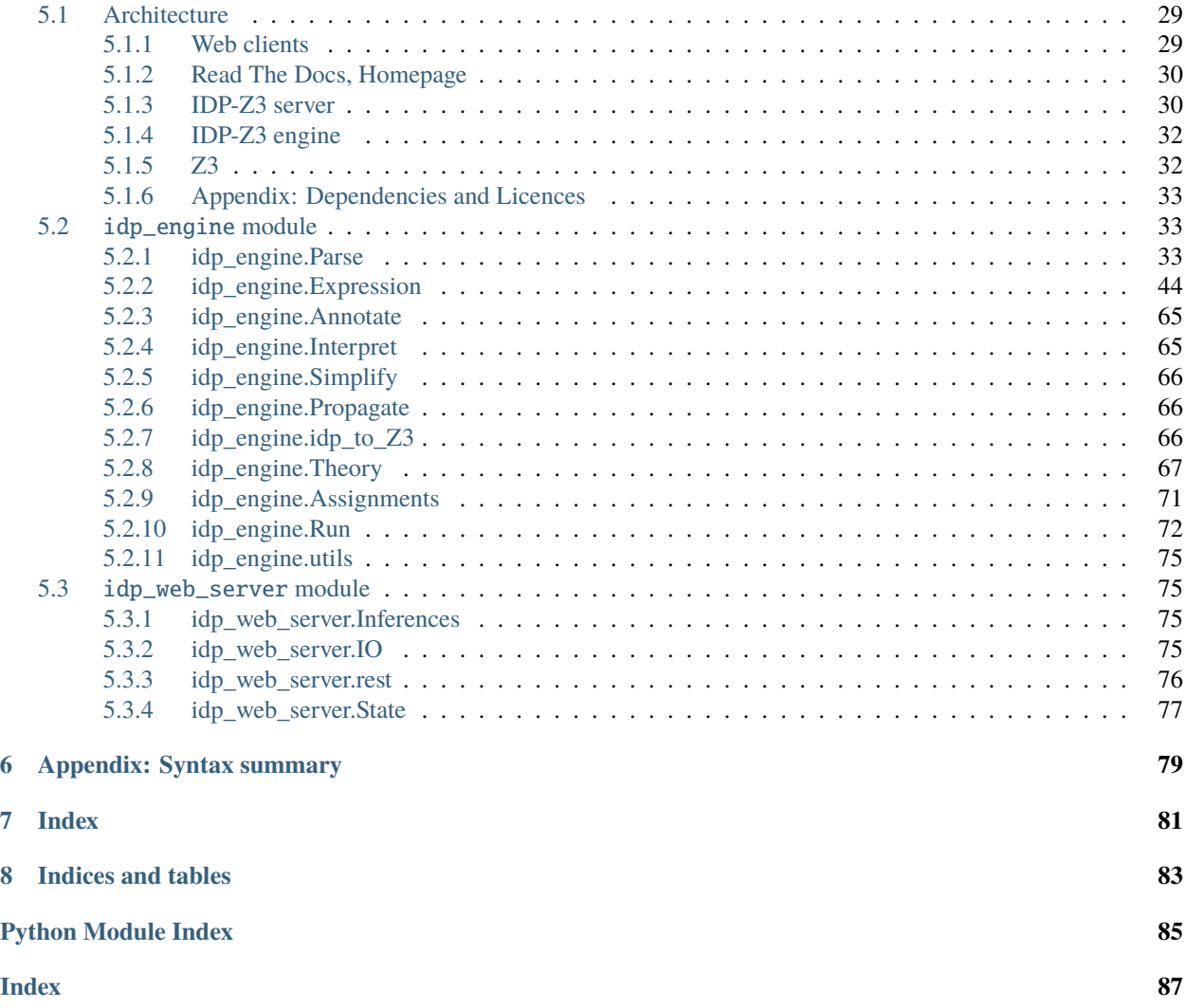

This document describes the IDP-Z3 ecosystem for FO(.). Other learning resources include:

- [IDP-Z3 by example.](https://interactive-idp.gitlab.io/)
- the [FO\[.\] standard](https://fo-dot.readthedocs.io/en/latest/FO-dot.html)

Feel free to contact us on [our Matrix channel](https://matrix.to/#/) if you have any question on this documentation.

### **CHAPTER**

## **INTRODUCTION**

<span id="page-6-0"></span>IDP-Z3 is a software collection implementing the Knowledge Base paradigm using the FO[] language. FO[] (aka FO-dot) is First Order logic, extended with definitions, types, arithmetic, aggregates and intensional objects. In the Knowledge Base paradigm, the knowledge about a particular problem domain is encoded using a declarative language, and later used to solve particular problems by applying the appropriate type of reasoning, or "inference". The inferences include:

- model checking: does a particular solution satisfy the laws in the knowledge base ?
- model search: extend a partial solution into a full solution
- model propagation: find the facts that are common to all solutions that extend a partial one

<span id="page-6-2"></span>The *[IDP-Z3 engine](#page-25-1)* enables the creation of these solutions:

- the [Interactive Consultant,](https://interactive-consultant.idp-z3.be/) which allow a knowledge expert to enter knowledge about a particular problem domain, and an end user to interactively find solutions for particular problem instances;
- *[a program](#page-25-0)* with a command line interface to compute inferences on a knowledge base;
- a [web-based Interactive Development Environment](https://interactive-consultant.idp-z3.be/IDE) (IDE) to create Knowledge bases.

**Warning:** You may want to verify that you are seeing the documentation relevant for the version of IDP-Z3 you are using. On [readthedocs,](https://docs.idp-z3.be/) you can see the version under the title (top left corner), and you can change it using the listbox at the bottom left corner.

## <span id="page-6-3"></span><span id="page-6-1"></span>**1.1 Installation using poetry**

[Poetry](https://python-poetry.org/) is a package manager for python.

- [Install python3](https://www.python.org/downloads/) on your machine
- [Install poetry](https://python-poetry.org/docs/#installation)
	- **–** after that, logout and login if requested, to update \$PATH
- Use git to clone <https://gitlab.com/krr/IDP-Z3> to a directory on your machine
- Open a terminal in that directory
- If you have several versions of python3, and want to run on a particular one, e.g., 3.9:
	- **–** run poetry env use 3.9
	- **–** replace python3 by python3.9 in the commands below
- **Run** poetry install

**–** Run poetry install --no-dev if you do not plan to contribute to IDP-Z3 development

To launch the Interactive Consultant web server:

• open a terminal in that directory and run poetry run python3 main.py

After that, you can open

- the Interactive Consultant at <http://127.0.0.1:5000>
- the webIDE at <http://127.0.0.1:5000/IDE>

## <span id="page-7-0"></span>**1.2 Installation using pip**

IDP-Z3 can be installed using the python package ecosystem.

- install [python 3,](https://www.python.org/downloads/) with [pip3,](https://pip.pypa.io/en/stable/installing/) making sure that python3 is in the PATH.
- use git to clone <https://gitlab.com/krr/IDP-Z3> to a directory on your machine
- (For Linux and MacOS) open a terminal in that directory and run the following commands.

```
python3 -m venv .
source bin/activate
python3 -m pip install -r requirements.txt
```
• (For Windows) open a terminal in that directory and run the following commands.

```
python3 -m venv .
.\Scripts\activate
python3 -m pip install -r requirements.txt
```
To launch the web server on Linux/MacOS, run

source bin/activate python3 main.py

On Windows, the commands are:

```
.\Scripts\activate
python3 main.py
```
After that, you can open

- the Interactive Consultant at <http://127.0.0.1:5000>
- the webIDE at <http://127.0.0.1:5000/IDE>

## <span id="page-8-0"></span>**1.3 Installation of idp\_engine module**

The idp\_engine module is available for installation through the official Python package repository. This comes with a command line program, idp\_engine that functions as described in *[Command Line Interface](#page-25-0)*.

To install the module via poetry, the following commands can be used to add the module, and then install it.

poetry add idp\_engine poetry install

Installing the module via pip can be done as such:

pip3 install idp\_engine

## **CHAPTER**

**TWO**

## **THE FO[] LANGUAGE**

## <span id="page-10-1"></span><span id="page-10-0"></span>**2.1 Overview**

The FO[] (aka FO-dot) language is used to create knowledge bases. It is described in the [FO-dot standard.](https://fo-dot.readthedocs.io/en/latest/FO-dot.html) This document presents the implementation in IDP-Z3.

An FO-dot knowledge base is a text file containing the following blocks of code:

**vocabulary** specify the types, predicates, functions and constants used to describe the problem domain.

**theory** specify the definitions and axioms satisfied by any solutions.

**structure** (optional) specify the interpretation of some predicates, functions and constants.

The basic skeleton of an FO-dot knowledge base is as follows:

```
vocabulary {
    // here comes the specification of the vocabulary
}
theory {
    // here comes the definitions and axioms
}
structure {
    // here comes the interpretation of some symbols
}
```
Everything between // and the end of the line is a comment.

## <span id="page-10-2"></span>**2.2 Shebang**

#### *New in version 0.5.5*

The first line of an IDP-Z3 program may be a [shebang](https://en.wikipedia.org/wiki/Shebang_(Unix)) line, specifying the version of IDP-Z3 to be used. When a version is specified, the Interactive Consultant and webIDE will be redirected to a server on the web running that version. The list of versions is available [here.](https://gist.github.com/IDP-Z3/5d82c61fa39e8aa23da1642a2e2b420a) (The IDP-Z3 executable ignores the shebang.)

Example: #! IDP-Z3 0.5.4

## <span id="page-11-0"></span>**2.3 Vocabulary**

vocabulary V { // here comes the vocabulary named V }

The *vocabulary* block specifies the types, predicates, functions and variables used to describe the problem domain. If the name is omitted, the vocabulary is named V.

Each declaration goes on a new line (or are space separated). Symbols begins with a word character excluding digits, followed by word characters. Word characters include alphabetic characters, digits, \_, and unicode characters that can occur in words. Symbols can also be string literals delimited by ', e.g., 'blue planet'.

### <span id="page-11-3"></span><span id="page-11-1"></span>**2.3.1 Types**

IDP-Z3 supports built-in and custom types.

The built-in types are: , , , Date, and Concept [signature] (where signature is any type signature, e.g. ()->Bool). The equivalent ASCII symbols are Bool, Int, and Real.

The type Concept[signature] has one constructor for each symbol (i.e., function, predicate or constant) declared in the vocabulary with that signature. The constructors are the names of the symbol, prefixed with `.

Custom types are declared using the keyword type, e.g., type color. Their name should be singular and capitalized, by convention.

Their extension can be defined in a *[structure](#page-16-0)*, or directly in the vocabulary, by specifying:

- a list of (ranges of) numeric literals, e.g., type someNumbers  $\{0,1,2\}$  or type byte  $\{0..255\}$  (the ASCII equivalent of is :=)
- a list of (ranges of) dates, e.g., type dates {#2021-01-01, #2022-01-01} or type dates {#2021-01-01 .. #2022-01-01}
- a list of nullary constructors, e.g., type Color {Red, Blue, Green}
- a list of n-ary constructors; in that case, the enumeration must be preceded by constructed from, e.g., type Color2 constructed from {Red, Blue, Green, RGB(R: Byte, G: Byte, B: Byte)}

In the above example, the constructors of `Color are : Red, Blue, Green.

The constructors of `Color2 are : Red, Blue, Green and RGB. Each constructor have an associated function (e.g., is\_Red, or is\_RGB) to test if a Color2 term was created with that constructor. The RGB constructor takes 3 arguments of type Byte. R, G and B are accessor functions: when given a Color2 term constructed with RGB, they return the associated Byte. (When given a Color2 not constructed with RGB, they may raise an error)

### <span id="page-11-4"></span><span id="page-11-2"></span>**2.3.2 Functions**

The functions with name myFunc1, myFunc2, input domains p1, p2, p3 and output range p, are declared by:

myFunc1, myFunc2 :  $p1$   $p2$   $p3 \rightarrow p$ 

Their name should not start with a capital letter, by convention. The ASCII equivalent of is  $*$ , and of  $\rightarrow$  is ->.

The domains and ranges must be one of the following:

- a previously-declared type
- a previously-declared unary predicate

• Concept [<signature>] to denote the set of concepts with a particular signature, e.g. Concept [Person -> Bool].

The functions must be total over their domain.

<span id="page-12-6"></span>The type of each argument can be directly read in the signature when it is a type or set of concepts, or obtained by looking up the type of the argument of the unary predicate otherwise.

### <span id="page-12-0"></span>**2.3.3 Predicates**

A predicate is a function whose range is Bool.

A unary predicate is always interpreted as a subset of a type.

### <span id="page-12-1"></span>**2.3.4 Variable Declarations**

A variable may be declared with its type:

var x T

This is convenient for quantifications: the type of the variable may be omitted in quantifications: its declared type will be assumed.

A quantification cannot use a declared variable to quantify over another type than the declared one.

The variables x1, x2, ... are implicitly declared with the same type as x. (the variable in the declaration may not have a digital suffix)

### <span id="page-12-2"></span>**2.3.5 Built-in functions**

The following functions are built-in:

<span id="page-12-5"></span>• abs: Int  $\rightarrow$  Int (or abs: Float  $\rightarrow$  Float) yields the absolute value of an integer (or float) expression;

### <span id="page-12-3"></span>**2.3.6 Propositions and Constants**

A proposition is a predicate of arity 0; a constant is a function of arity 0.

```
MyProposition : () \rightarrowMyConstant: () \rightarrow Int
```
### <span id="page-12-4"></span>**2.3.7 Include another vocabulary**

A vocabulary W may include a previously defined vocabulary V:

```
vocabulary W {
    import V
    // here comes the vocabulary named W
}
```
## <span id="page-13-0"></span>**2.3.8 Symbol annotations**

To improve the display of functions and predicates in the *[Interactive Consultant](#page-6-2)*, their declaration in the vocabulary can be annotated with their intended meaning, a short comment, or a long comment. These annotations are enclosed in [ and ], and come before the symbol declaration.

- **Intended meaning** [this is a text] specifies the intended meaning of the symbol. This text is shown in the header of the symbol's box.
- **Short info** [short:this is a short comment] specifies the short comment of the symbol. This comment is shown when the mouse is over the info icon in the header of the symbol's box.
- Long info [long:this is a long comment] specifies the long comment of the symbol. This comment is shown when the user clicks the info icon in the header of the symbol's box.
- **English expression** [EN:{1} is a prime] specifies the English expression for prime: Int -> Bool. This information is used to generate the informal reading of a Theory. The number between brackets represents a placeholder for the English reading of the nth argument.
- **Slider** [slider: (a, b) in (0, 100)] displays as slider for a numeric value. The slider has a maximum range of  $[0, 100]$  that is reduced to  $[a(), b()]$  when the values of  $a()$  and  $b()$  are known (a and b are symbols in the vocabulary).

## <span id="page-13-1"></span>**2.4 Theory**

```
theory T:V {
    // here comes the theory named T, on vocabulary named V
}
```
A *theory* is a set of axioms and definitions to be satisfied, and of symbol interpretations. If the names are omitted, the theory is named T, for vocabulary V.

Symbol interpretations are described in the Section on *[Structure](#page-16-0)*. Before explaining the syntax of axioms and definitions, we need to introduce the concept of term.

### <span id="page-13-2"></span>**2.4.1 Mathematical expressions and Terms**

A *term* is inductively defined as follows:

Boolean, Numeric and Date literals

true and false are boolean terms.

Numeric literals that follow the [Python conventions](https://docs.python.org/3/reference/lexical_analysis.html#numeric-literals) are numerical terms of type Int or Real.

Date literals are terms. They follow ISO 8601 conventions, prefixed with # (i.e., #yyyy-mm-dd). #TODAY is also a Date literal representing today's date. #TODAY(y, m, d) is a Date literal representing today shifted by y years, m months and d days, where y, m and d are integer literals (e.g.,  $\#\text{TODAY}(-18, 0, 0)$ ) is today 18 years ago).

**Constructor** Each constructor of a *[type](#page-11-3)* is a term having that type.

**Variable** A variable is a term. Its *[type](#page-11-3)* is derived from the *[quantifier expression](#page-14-1)* that declares it (see below).

<span id="page-13-3"></span>**Function application**  $F(t_1, t_2, \ldots, t_n)$  is a term, when F is a *[function](#page-11-4)* symbol of arity n, and  $t_1, t_2, \ldots$ , t\_n are terms. Each term must be of the appropriate *[type](#page-11-3)*, and in the domain of the function, as defined in the function declaration in the vocabulary. The resulting type and range of the function application is also defined in the function declaration. If the arity of F is 0, i.e., if F is a *[constant](#page-12-5)*, then F() is a term.

**Warning:** The knowledge engineer must use appropriate if-then-else guards to ensure that the value of a function outside of its domain has no influence on the truth value of a statement.

For example: if  $y = 0$  then 0 else  $x/y$ .

 $\$(s)(t_1, t_2, \ldots, t_n)$  is a term, when s is an expression of type Concept that denotes a function of arity  $n,$  and  $t_1, t_2, \ldots, t_n$  are terms.

Please note that there are built-in *[function](#page-11-4)*s (see *[Built-in functions](#page-12-2)*).

**Negation** -t is a numerical term, when t is a numerical term.

- **Arithmetic**  $t_1$   $t_2$  is a numerical term, when  $t_1$ ,  $t_2$  are two numerical terms, and is one of the following math operators +, -, \* (or ), /,  $\land$ , %. Mathematical operators can be chained as customary (e.g.  $x+y+z$ ). The usual order of binding is used.
- **Parenthesis** (t) is a term, when t is a term
- **Cardinality aggregate** #{v\_1 in typeOfV\_1, .., v\_n in typeOfV\_n : } is a numerical term when v\_1 v\_2 .. v\_n are variables, and is a *[sentence](#page-14-2)* containing these variables.

The term denotes the number of tuples of distinct values for  $v_1$   $v_2$  ...  $v_n$  which make true.

**Aggregate over anonymous function** agg(lambda v\_1 in typeOfV\_1, .., v\_n in typeOfV\_n : t) is a numerical term where agg can be any of (sum, min, max),  $v_1 v_2$ ... v\_n are variables and t is a term.

The term sum(lambda v in T :  $t(v)$ ) denotes the sum of  $t(v)$  for each v in T. Similarly, min (resp. max) can be used to compute the minimum (resp. maximum) of  $t(v)$  for each v in T.  $t(v)$  can use the construct (if .. then .. else ..) to filter out unwanted v values.

<span id="page-14-2"></span>**(if .. then .. else ..)** (if t\_1 then t\_2 else t\_3) is a term when t\_1 is a formula, t\_2 and t\_3 are terms of the same type.

### <span id="page-14-0"></span>**2.4.2 Sentences and axioms**

An *axiom* is a sentence followed by .. A *sentence* is a well-formed formula without free variables (i.e., in which every variable appear in the scope of a quantifier that declares it). A *formula* is inductively defined as follows:

<span id="page-14-3"></span>**true and false** true and false are formulae.

**Predicate application**  $P(t_1, t_2, \ldots, t_n)$  is a formula, when P is a *[predicate](#page-12-6)* symbol of arity **n**, and  $t_1, t_2,$ .., t\_n are terms. Each term must be of the appropriate *[type](#page-11-3)*, as defined in the predicate declaration. If the arity of P is 0, i.e., if P is a proposition, then P() is a formula.

 $\{(s)(t_1, t_2, \ldots, t_n)\}$  is a formula, when s is an expression of type Concept that denotes a predicate of arity n, and  $t_1$ ,  $t_2$ , ...,  $t_n$  are terms.

**Comparison**  $t_1$   $t_2$  is a formula, when  $t_1$ ,  $t_2$  are two numerical terms and is one of the following comparison operators  $\langle$ , , =, ,  $\rangle$ , (or, using ascii characters:  $=\langle$ ,  $\rangle =$ ,  $\sim$  =). Comparison operators can be chained as customary.

**Negation**  $\neg$  is a formula (or, using ascii characters:  $\neg$ ) when is a formula.

- **Logic connectives**  $\begin{bmatrix} 1 \\ 2 \end{bmatrix}$  is a formula when  $\begin{bmatrix} 1 \\ 2 \end{bmatrix}$ ,  $\begin{bmatrix} 2 \\ 2 \end{bmatrix}$  are two formulae and is one of the following logic connectives ,,,, (or using ascii characters:  $|,\ \langle \&,\ \equiv \rangle, \ \langle \equiv \rangle$  respectively). Logic connectives can be chained as customary.
- <span id="page-14-1"></span>**Parenthesis** () is a formula when is a formula.
- **Enumeration** An enumeration (e.g.  $p := \{1, 2, 3\}$ ) is a formula. Enumerations follow the syntax described in *[structure](#page-16-0)*.

**Quantified formulas** *Quantified formulas* are formulae. They have one of the following forms, where v\_1, .., v\_n are variables,  $p$ ,  $p_1$ , ..,  $p_n$  are types or predicates, and is a formula involving those variables:

v\_1, v\_n: (v\_1, v\_n).  $v_1, v_n$  p:  $(v_1, v_n)$ .  $(v_1, v_n)$  p:  $(v_1, v_n)$ .  $v_1$  p\_1,  $v_n$  p\_n:  $(v_1, v_n)$ .

Alternatively, the existential quantifier, , can be used. Ascii characters can also be used: ?, !, respectively. For example,  $x, y$  in Int:  $f(x,y)=f(y,x)$ .

A variable may only occur in the formula of a quantifier declaring that variable. In the first form above, the type of each variable is inferred from their declaration or from their use in .

- **"is enumerated"** f(a,b) is enumerated is a formula, where f is a function defined by an enumeration and applied to arguments a and b. Its truth value reflects whether  $(a, b)$  is enumerated in f's enumeration. If the enumeration has a default value, every tuple of arguments is enumerated.
- "in {1,2,3,4}" f(args) in enum is a formula, where f is a function applied to arguments args and enum is an enumeration. This can also be written using Unicode:  $f() \{1,2,3\}.$
- **if .. then .. else ..** if  $t_1$  then  $t_2$  else  $t_3$  is a formula when  $t_1$ ,  $t_2$  and  $t_3$  are formulae.

### <span id="page-15-0"></span>**2.4.3 Definitions**

A *definition* defines concepts, i.e. *[predicate](#page-12-6)*s or *[function](#page-11-4)*s, in terms of other concepts. If a predicate is inductively defined in terms of itself, the definition employs the *well-founded* semantics. A definition consists of a set of rules, enclosed by { and }.

*Rules* have one of the following forms:

 $v_1$  T\_1,  $v_n$  T\_n:  $P(t_1, ..., t_n) \leftarrow |phi|$ .  $v_1$  T<sub>1</sub>,  $v_n$  T<sub>n</sub>:  $F(t_1, ..., t_n) = t \in |phi|$ .

where P is a *[predicate](#page-12-6)* symbol, F is a *[function](#page-11-4)* symbol, t, t<sub>1</sub>, t<sub>2</sub>,.., t<sub>n</sub> are terms that may contain the variables v\_1 v\_2 .. v\_n and is a formula that may contain these variables. P(t\_1, t\_2,.., t\_n) is called the *head* of the rule and the *body*. <- can be used instead of ←, and instead of =. If the body is true, the left arrow and body of the rule can be omitted.

### <span id="page-15-2"></span><span id="page-15-1"></span>**2.4.4 Annotations**

Some expressions can be annotated with their informal meaning, between brackets. For example, [age is a positive number]  $\theta = <$  age(). Such annotations are used in the [Interactive Consultant.](interactive_consultant.html)

The following expressions can be annotated:

- Definitions
- Rules
- Constraints
- Quantified formula
- Comparisons
- Membership in an enumeration
- Brackets

When necessary, use parenthesis to avoid ambiguity, e.g. [Positive or p] ([Positive]  $x() < 0$ ] | p()..

## <span id="page-16-0"></span>**2.5 Structure**

```
structure S:V {
    // here comes the structure named S, for vocabulary named V
}
```
A *structure* specifies the interpretation of some *[type](#page-11-3)*, *[predicate](#page-12-6)*s and *[function](#page-11-4)*s. If the names are omitted, the structure is named S, for vocabulary V.

A structure is a set of symbol interpretations of the form :

- $\langle$ symbol>  $\langle$ total interpretation>., e.g., P  $\{1..9\}$ ,
- $\langle$ symbol>  $\langle$ partial interpretation>., e.g., P  $\{A->1\}$ .

(The ASCII equivalent of is  $:=$ , and of is  $>>$ )

A total interpretation fully specifies the interpretation of the symbol; a partial interpretation does not.

An error occurs when the domain of the symbol is already known by enumeration, and its total interpretation does not cover the domain. If the domain of the symbol is not known, it is inferred from the total interpretation.

A total interpretation takes one of these forms:

- **for nullary predicates (propositions)** true or false
- **for non-numeric types and unary predicates:** a set of rigid terms (numbers, dates, identifiers, or constructors applied to rigid terms), e.g., {red, blue, green}.
- **for numeric types and unary predicates:** a set of numeric literals and ranges, e.g., {0,1,2}, {0..255} or {0..9, 90..99}
- **for date types and unary predicates:** a set of date literals and ranges, e.g., {#2021-01-01, #2022-01-01} or {#2021-01-01 .. #2022-01-01}
- **for types:** a set of n-ary constructors, preceded by constructed from, e.g., constructed from {Red, Blue, Green, RGB(R: Byte, G: Byte, B: Byte)} (see more details in *[type](#page-11-3)*s)
- **for n-ary predicates:** a set of tuples of rigid terms, e.g., {(a,b), (a,c)}.
- **for nullary functions:** a rigid term, e.g. 5 or  $\#2021-01-01$ , or red or rgb( $0,0,0$ )
- **for n-ary functions:** a set of tuples and their associated values, e.g.,  $\{ (1,2)-3, (4, 5)-5 \}$ . The interpretation may be followed by else <default>, where <default> is a default value (a rigid term), i.e., a value for the non-enumerated tuples, if any.
- A partial interpretation takes one of these forms:

**for n-ary functions:** a set of tuples and their associated values, e.g.,  $\{ (1,2)-3, (4, 5)-6 \}$ 

Additional notes:

- the set of tuples in the interpretation of a predicate is exactly the set of tuples that make the predicate true; any other tuple makes it false.
- parenthesis around a tuple can be omitted when the arity is 1, e.g.,  $\{1-2, 3-1\}$
- the interpretation of a predicate may be specified using the CSV format, with one tuple per line, e.g., :
- $P := \{$ 1 2 3 4 5 6 }
	- The interpretation of goal\_string is used to compute relevance relative to goals (see the determine\_relevance method in the *[Theory class](#page-21-0)*).
	- The tuples of an interpretation can be given in any order.

## <span id="page-17-0"></span>**2.6 Differences with IDP3**

Here are the main differences with IDP3 (the previous version of IDP-Z3), listed for migration purposes:

- **Infinite domains** IDP-Z3 supports infinite domains: Int, Real. However, quantifications over infinite domains is discouraged.
- **Type** IDP-Z3 supports type hierarchies differently from IDP3: subtypes are now represented by unary predicates; unary predicates can be used wherever types can be used, i.e., in type signatures and in quantifiers.
- **LTC** IDP-Z3 does not support LTC vocabularies.

**Namespaces** IDP-Z3 does not support namespaces.

- **Partial functions** In IDP-Z3, a function must be total over a cross-product of (sub-)types. The handling of division by 0 may differ. See [IEP 07](https://gitlab.com/krr/IDP-Z3/-/wikis/IEP-07-Division-by-0)
- **Syntax changes** The syntax of quantifications and aggregates has slightly change. IDP-Z3 does not support qualified quantifications, e.g. !2  $x[color]$ :  $p(x)$ .. (p. 11 of the IDP3 manual). Such statements can be implemented in IDP-Z3 using cardinality constraints instead.
- **if .. then .. else ..** IDP-Z3 supports *if .. then .. else ..* terms and sentences.
- **Structure** IDP-Z3 supports partial interpretations of functions using the *>>* sign. (It currently does not support partial interpretations of predicates)

**Procedure blocks** IDP-Z3 only recognizes the *main()* block, written in Python (instead of in Lua).

To improve performance, do not quantify over the value of a function. Use  $p(f(x))$  instead of ?y:  $f(x)=y \& p(y)$ .

## **THREE**

## **IDP-Z3**

<span id="page-18-0"></span>IDP-Z3 is used to perform reasoning on FO[] knowledge bases. It can be invoked in 3 ways:

- via a web interface, called webIDE.
- in a shell, using the Command Line Interface of IDP-Z3.
- in a Python program: by using classes and functions imported from the idp\_engine package available on [Pypi.](https://pypi.org/project/idp-engine/)

These methods are further described below.

**Warning:** An *FO-dot* program is a text file containing only *vocabulary, theory* and, *structure* blocks, as described in *[FO-dot](#page-10-0)*. An *IDP* program may additionally contain a *main()* procedure block, with instructions to process the FO-dot program. This procedure block is described later in this chapter.

## <span id="page-18-1"></span>**3.1 webIDE**

The webIDE of IDP-Z3 is accessible [online,](https://interactive-consultant.idp-z3.be/IDE) and can be *[run locally](#page-6-3)*.

<span id="page-18-3"></span>The webIDE allows you to enter an IDP-Z3 program, with *[FO-dot](#page-10-0) vocabulary, theory, structure* blocks and a *[main](#page-18-3) [block](#page-18-3)*, and to run it.

## <span id="page-18-2"></span>**3.1.1 Main block**

The *main block* consists of python-like statements to be executed by the *[IDP-Z3 executable](#page-25-0)* or the *[webIDE](#page-18-1)*, in the context of the knowledge base. Below is an example of a main block.

```
procedure main() {
    pretty_print(Theory(T, S).propagate())
    duration("End")
}
```
Within that block, the following variables, classes and functions are available:

- variables containing the vocabularies, theories and structures specified in the same IDP-Z3 program. The variables have the name of the block.
- the functions exposed by the idp\_engine, described *[here](#page-25-0)*;
- the Theory class, described *[here](#page-26-1)*.

### <span id="page-19-0"></span>**3.1.2** idp\_engine **functions**

The following Python functions can be used to perform computations using FO-dot knowledge bases:

#### model\_check(*\*theories*)

Returns a string stating whether the combination of theories is satisfiable.

For example, print(model\_check(T, S)) will print sat if theory named T has a model expanding structure named S.

**Parameters theories** (Union [[Theory](#page-21-1)Block, Structure, Theory]) – 1 or more (data) theories.

**Returns** sat, unsat or unknown

#### **Return type** str

model\_expand(*\*theories*, *max=10*, *timeout\_seconds=10*, *complete=False*, *extended=False*, *sort=False*) Returns a (possibly empty) list of models of the combination of theories, followed by a string message.

For example, print(model\_expand(T, S)) will return (up to) 10 string representations of models of theory named T expanding structure named S.

The string message can be one of the following:

- No models.
- More models may be available. Change the max argument to see them.
- More models may be available. Change the timeout\_seconds argument to see them.
- More models may be available. Change the max and timeout\_seconds arguments to see them.

#### **Parameters**

- theories (Union [[Theory](#page-21-1)Block, Structure, Theory]) 1 or more (data) theories.
- max (int, optional) max number of models. Defaults to 10.
- timeout\_seconds (int, optional) timeout\_seconds seconds. Defaults to 10.
- complete (bool, optional) True to obtain complete structures. Defaults to False.
- extended (bool, optional) use *True* when the truth value of inequalities and quantified formula is of interest (e.g. for the Interactive Consultant). Defaults to False.
- sort (bool, optional) True if the models should be in alphabetical order. Defaults to False.

**Yields** str

#### **Return type** Iterator[str]

#### model\_propagate(*\*theories*, *sort=False*)

Returns a list of assignments that are true in any model of the combination of theories.

Terms and symbols starting with '\_' are ignored.

For example, print(model\_propagate(T, S)) will return the assignments that are true in any expansion of the structure named S consistent with the theory named T.

#### **Parameters**

• theories (Union [[Theory](#page-21-1)Block, Structure, Theory]) – 1 or more (data) theories.

• sort (bool, optional) – True if the assignments should be in alphabetical order. Defaults to False.

**Yields** str

#### **Return type** Iterator[str]

maximize(*\*theories*, *term*)

Returns a model that maximizes *term*.

#### **Parameters**

- theories (Union [[Theory](#page-21-1)Block, Structure, Theory]) 1 or more (data) theories.
- term  $(str)$  a string representing a term

**Yields** str

#### **Return type** *[idp\\_engine.Theory.Theory](#page-21-1)*

#### minimize(*\*theories*, *term*)

Returns a model that minimizes *term*.

#### **Parameters**

- theories (Union [[Theory](#page-21-1)Block, Structure, Theory]) 1 or more (data) theories.
- term  $(str)$  a string representing a term

**Yields** str

#### **Return type** *[idp\\_engine.Theory.Theory](#page-21-1)*

decision\_table(*\*theories*, *goal\_string=''*, *timeout\_seconds=20*, *max\_rows=50*, *first\_hit=True*, *verify=False*) Experimental. Returns a decision table for *goal\_string*, given the combination of theories.

#### **Parameters**

- theories (Union [[Theory](#page-21-1)Block, Structure, Theory]) 1 or more (data) theories.
- goal\_string  $(str, optional)$  the last column of the table. Must be a predicate application defined in the theory, e.g. eligible().
- timeout\_seconds (int, optional) maximum duration in seconds. Defaults to 20.
- max\_rows (int, optional) maximum number of rows. Defaults to 50.
- first\_hit (bool, optional) requested hit-policy. Defaults to True.
- verify (bool, optional) request verification of table completeness. Defaults to False

**Yields** a textual representation of each rule

#### **Return type** Iterator[str]

### determine\_relevance(*\*theories*)

Generates a list of questions that are relevant, or that can appear in a justification of a goal\_symbol.

The questions are preceded with ``? `` when their answer is unknown.

When an *irrelevant* value is changed in a model M of the theories, the resulting M' structure is still a model. Relevant questions are those that are not irrelevant.

If goal\_symbol has an enumeration in the theory (e.g., goal\_symbol :=  $\{ \text{`tax\_amount}\}.$ ), relevance is computed relative to those goals.

Definitions in the theory are ignored, unless they influence axioms in the theory or goals in goal\_symbol.

**Yields** relevant questions

**Parameters theories** (Union [idp\_engine.Parse.TheoryBlock, idp\_engine.Parse. Structure, [idp\\_engine.Theory.Theory](#page-21-1)])-

**Return type** Iterator[str]

#### pretty\_print(*x=''*)

Prints its argument on stdout, in a readable form.

**Parameters x** (Any, optional) – the result of an API call. Defaults to "".

**Return type** None

#### duration(*msg=''*)

Returns the processing time since the last call to *duration()*, or since the begining of execution

```
Parameters msg (str) –
```
**Return type** str

### <span id="page-21-0"></span>**3.1.3 Theory class**

Instances of the Theory class represent a collection of theory and structure blocks.

Many operations on Theory instances can be chained, e.g., Theory(T,S).propagate().simplify().formula().

The class has the following methods:

#### <span id="page-21-1"></span>class Theory(*\*theories*, *extended=False*)

A collection of theory and structure blocks.

**assignments (Assignments): the set of assignments.** The assignments are updated by the different steps of the problem resolution. Assignments include inequalities and quantified formula when the problem is extended

#### **Parameters**

- theories (Union [idp\_engine. Parse. TheoryBlock, idp\_engine. Parse. Structure, [Theory](#page-21-1) 7) -
- extended  $(bool)$  –

**Return type** None

#### $EN()$

returns a string containing the Theory in controlled English

#### **Return type** str

\_\_init\_\_(*\*theories*, *extended=False*)

Creates an instance of Theory for the list of theories, e.g., Theory(T,S).

#### **Parameters**

- theories (Union [[Theory](#page-21-1)Block, Structure, Theory]) 1 or more (data) theories.
- extended (bool, optional) use *True* when the truth value of inequalities and quantified formula is of interest (e.g. for the Interactive Consultant). Defaults to False.

#### **Return type** None

#### add(*\*theories*)

Adds a list of theories to the theory.

**Parameters theories** (Union[[Theory](#page-21-1)Block, Structure, Theory]) – 1 or more (data) theories.

#### **Return type** *[idp\\_engine.Theory.Theory](#page-21-1)*

assert\_(*code*, *value*, *status=Status.GIVEN*)

asserts that an expression has a value (or not), e.g. theory.assert\_("p()", True)

#### **Parameters**

- code  $(str)$  the code of the expression, e.g., "p()"
- value  $(Any)$  a Python value, e.g., True
- status (Status, Optional) how the value was obtained. Default: S.GIVEN

**Return type** *[idp\\_engine.Theory.Theory](#page-21-1)*

copy()

Returns an independent copy of a theory.

**Return type** *[idp\\_engine.Theory.Theory](#page-21-1)*

decision\_table(*goal\_string=''*, *timeout\_seconds=20*, *max\_rows=50*, *first\_hit=True*, *verify=False*) Experimental. Returns the rows for a decision table that defines goal\_string.

goal\_string must be a predicate application defined in the theory. The theory must be created with extended=True.

#### **Parameters**

- goal\_string (str, optional) the last column of the table.
- timeout\_seconds (int, optional) maximum duration in seconds. Defaults to 20.
- max\_rows (int, optional) maximum number of rows. Defaults to 50.
- first\_hit (bool, optional) requested hit-policy. Defaults to True.
- verify (bool, optional) request verification of table completeness. Defaults to False

**Returns** the non-empty cells of the decision table for goal\_string, given self. bool: whether or not the timeout limit was reached.

**Return type** list(list(Assignment))

#### determine\_relevance()

Determines the questions that are relevant in a model, or that can appear in a justification of a goal symbol.

When an *irrelevant* value is changed in a model M of the theory, the resulting M' structure is still a model. Relevant questions are those that are not irrelevant.

Call must be made after a propagation, on a Theory created with extended=True. The result is found in the relevant attribute of the assignments in self.assignments.

If goal\_symbol has an enumeration in the theory (e.g., goal\_symbol :=  $\{\$ tax\_amount $\}$ .), relevance is computed relative to those goals.

Definitions in the theory are ignored, unless they influence axioms in the theory or goals in goal\_symbol.

**Returns** the Theory with relevant information in self.assignments.

**Return type** *[Theory](#page-21-1)*

Parameters self ([idp\\_engine.Theory.Theory](#page-21-1)) –

#### disable\_law(*code*)

Disables a law, represented as a code string taken from the output of  $explain(...)$ .

The law should not result from a structure (e.g., from  $p:=true$ .) or from a types (e.g., from  $T:=\{1..10\}$ and c:  $() \rightarrow T$ ).

**Parameters** code  $(str)$  – the code of the law to be disabled

**Raises** AssertionError – if code is unknown

**Return type** *[idp\\_engine.Theory.Theory](#page-21-1)*

#### enable\_law(*code*)

Enables a law, represented as a code string taken from the output of  $explain(\ldots)$ .

The law should not result from a structure (e.g., from  $p:=true$ .) or from a types (e.g., from  $T:=\{1..10\}$ and c:  $() \rightarrow T$ ).

**Parameters** code  $(str)$  – the code of the law to be enabled

**Raises** AssertionError – if code is unknown

**Return type** *[idp\\_engine.Theory.Theory](#page-21-1)*

expand(*max=10*, *timeout\_seconds=10*, *complete=False*)

Generates a list of models of the theory that are expansion of the known assignments.

The result is limited to max models (10 by default), or unlimited if max is 0. The search for new models is stopped when processing exceeds timeout\_seconds (in seconds) (unless it is 0). The models can be asked to be complete or partial (i.e., in which "don't care" terms are not specified).

The string message can be one of the following:

- No models.
- No model found in xx seconds. Models may be available. Change the timeout\_seconds argument to see them.
- More models may be available. Change the max argument to see them.
- More models may be available. Change the timeout\_seconds argument to see them.
- More models may be available. Change the max and timeout\_seconds arguments to see them.

#### **Parameters**

- max (int, optional) maximum number of models. Defaults to 10.
- timeout\_seconds (int, optional) timeout\_seconds seconds. Defaults to 10.
- complete (bool, optional) True for complete models. Defaults to False.

**Yields** the models, followed by a string message

**Return type** Iterator[Union[idp\_engine.Assignments.Assignments, str]]

#### explain(*consequence=None*)

Returns the facts and laws that make the Theory unsatisfiable, or that explains a consequence.

#### **Parameters**

- self ([Theory](#page-21-1)) the problem state
- consequence (string, optional) the code of the consequence to be explained. Must be a key in self.assignments

**Returns** list of facts and laws that explain the consequence

**Return type** (List[Assignment], List[Expression])]

#### formula()

Returns a Z3 object representing the logic formula equivalent to the theory.

This object can be converted to a string using str().

**Return type** z3.z3.BoolRef

#### get\_range(*term*)

Returns a list of the possible values of the term.

**Parameters term** (str) – terms whose possible values are requested, e.g. subtype(). Must be a key in self.assignments

**Returns** e.g., ['right triangle', 'regular triangle']

**Return type** List[str]

#### optimize(*term*, *minimize=True*)

Updates the value of *term* in the assignments property of *self* to the optimal value that is compatible with the theory.

Chain it with a call to *expand* to obtain a model, or to *propagate* to propagate the optimal value.

#### **Parameters**

- term  $(str) e.g., "Length(1)"$
- minimize (bool) True to minimize term, False to maximize it

**Return type** *[idp\\_engine.Theory.Theory](#page-21-1)*

#### propagate(*tag=Status.CONSEQUENCE*, *method=Propagation.DEFAULT*)

**Returns the theory with its** assignments **property updated** with values for all terms and atoms that have the same value in every model of the theory.

self.satisfied is also updated to reflect satisfiability.

Terms and propositions starting with \_ are ignored.

**Args:** tag (S): the status of propagated assignments method (Propagation): the particular propagation to use

#### **Parameters**

- tag (idp\_engine.Assignments.Status) –
- method (idp\_engine.Theory.Propagation) -

**Return type** *[idp\\_engine.Theory.Theory](#page-21-1)*

#### simplify()

Returns a simpler copy of the theory, with a simplified formula obtained by substituting terms and atoms by their known values.

Assignments obtained by propagation become UNIVERSAL constraints.

**Return type** *[idp\\_engine.Theory.Theory](#page-21-1)*

#### symbolic\_propagate(*tag=Status.UNIVERSAL*)

Returns the theory with its assignments property updated with direct consequences of the constraints of the theory.

This propagation is less complete than propagate().

**Parameters**  $\text{tag}(S)$  – the status of propagated assignments

**Return type** *[idp\\_engine.Theory.Theory](#page-21-1)*

to\_smt\_lib()

Returns an SMT-LIB version of the theory

**Return type** str

## <span id="page-25-0"></span>**3.2 Command Line Interface**

IDP-Z3 can be run through a Command Line Interface.

If you have downloaded IDP-Z3 from the GitLab repo, you may run the CLI using poetry (see *[Installation](#page-6-3)*):

poetry run python3 idp-engine.py path/to/file.idp

where *path/to/file.idp* is the path to the file containing the IDP-Z3 program to be run. This file must contain an *[FO-dot](#page-10-0)* knowledge base (vocabulary, theory and structure blocks), and a *[main block](#page-18-3)*.

Alternatively, if you installed it via pip, you can run it with the following command:

idp-engine path/to/file.idp

The usage of the CLI is as follows:

```
usage: idp-engine.py [-h] [--version] [-o OUTPUT] [--full-formula] [--no-timing] FILE
IDP-Z3
positional arguments:
 FILE path to the .idp file
options:
 -h, --help show this help message and exit
 --version, -v show program's version number and exit
 -o OUTPUT, --output OUTPUT
                     name of the output file
 --full-formula show the full formula
 --no-timing don't display timing information
```
## <span id="page-25-1"></span>**3.3 Python API**

The core of the IDP-Z3 software is a Python component [available on Pypi.](https://pypi.org/project/idp-engine/) The following code illustrates how to invoke it.

```
from idp_engine import IDP, Theory, duration
kb = IDP.formatfile("path/to/file.idp")T, S = kb.get\_blocks("T, S")theory = Theory(T, S)for model in theory.expand():
   print(model)
duration("End")
```
The file path/to/file.idp must contain an *[FO-dot](#page-10-0)* knowledge base (with vocabulary, theory and, optionally, structure blocks).

idp\_engine exposes *[useful functions](#page-19-0)*, as well as the Theory (described *[here](#page-21-0)*) and IDP classes.

### <span id="page-26-0"></span>**3.3.1 IDP class**

<span id="page-26-2"></span>The IDP class exposes the following methods:

```
class IDP(**kwargs)
```
The class of AST nodes representing an IDP-Z3 program.

\_\_init\_\_(*\*\*kwargs*)

classmethod from\_file(*file*)

parse an IDP program from file

**Parameters**  $file (str)$  **– path to the source file** 

**Returns** the result of parsing the IDP program

**Return type** *[IDP](#page-26-2)*

classmethod from\_str(*code*)

parse an IDP program

**Parameters** code (str) – source code to be parsed

**Returns** the result of parsing the IDP program

**Return type** *[IDP](#page-26-2)*

```
classmethod parse(file_or_string)
```
DEPRECATED: parse an IDP program

**Parameters** file\_or\_string (str) – path to the source file, or the source code itself

**Returns** the result of parsing the IDP program

**Return type** *[IDP](#page-26-2)*

#### get\_blocks(*blocks*)

returns the AST nodes for the blocks whose names are given

**Parameters blocks** (*List* [str]) – list of names of the blocks to retrieve

**Returns** list of AST nodes

**Return type** List[Union[Vocabulary, TheoryBlock, Structure, Procedure, Display]]

#### <span id="page-26-1"></span>execute()

Execute the main() procedure block in the IDP program

**Parameters** self ([idp\\_engine.Parse.IDP](#page-26-2)) –

**Return type** None

**CHAPTER**

## **INTERACTIVE CONSULTANT**

<span id="page-28-0"></span>The Interactive Consultant tool enables experts to digitize their knowledge of a specific problem domain. With the resulting knowledge base, an online interface is automatically created that serves as a web tool supporting end users to find solutions for specific problems within that knowledge domain.

The tool uses source code in the IDP-Z3 language as input. It recognizes the *[annotations in vocabulary](#page-12-7)* and *[in expres](#page-15-2)[sions](#page-15-2)*. However, there are some specific changes and additions when using IDP-Z3 in the Interactive Consultant, which are explained further in this chapter.

## <span id="page-28-1"></span>**4.1 Display block**

The *display block* configures the user interface of the *[Interactive Consultant](#page-6-2)*. It consists of a set of *display facts*, i.e., *[predicate](#page-14-3)* and *[function applications](#page-13-3)* terminated by ..

The following predicates and functions are available:

**expand** expand :=  $\{s_1, \ldots, s_n\}$ . specifies that *[symbols](#page-11-3)*  $s_1, \ldots, s_n$  are shown expanded, i.e., that all subsentences of the theory where they occur are shown on the screen.

For example, expand := {'length}. will force the Interactive Consultant to show all sub-sentences containing *length*.

hide hide(`s1, .., `sn) specifies that symbols s1, .., sn are not shown on the screen.

For example, hide(`length). will force the Interactive Consultant to not display the box containing *length* information.

**view()** view() = normal. (default) specifies that symbols are displayed in normal mode.

 $view()$  = expanded. specifies that symbols are displayed expanded.

**goal\_symbol** goal\_symbol := {`s1, .., `sn}. specifies that symbols s1, .., sn are always relevant, i.e. that they should never be greyed out. goal\_symbol can only be used in an enumeration.

Irrelevant symbols and questions, i.e. expressions whose interpretation do not constrain the interpretation of the relevant symbols, are greyed out by the Interactive Consultant.

**moveSymbols** When the *display block* contains moveSymbols(), the Interactive Consultant is allowed to change the layout of symbols on the screen, so that relevant symbols come first.

By default, the symbols do not move.

**optionalPropagation** When the *display block* contains optionalPropagation(), a toggle button is shown next to the menu to allow toggling immediate propagation on and off.

By default, this button is not present.

- **manualPropagation** When manualPropagation() is present in the *display block*, automatic propagation is disabled in the interface. Instead, a button is added to the menu that computes propagation when clicked.
- **optionalRelevance** When the *display block* contains optionalRelevance(), a toggle button is shown next to the menu to allow toggling immediate computation of relevance on and off.

By default, this button is not present.

- **manualRelevance** When manualRelevance() is present in the *display block*, automatic computation of relevant questions is disabled in the interface. Instead, a menu option is available in the "Reasoning" menu that computes relevance when selected.
- **unit** unit('unitstr', `s1, ..., `sn) specifies the unit of one or more symbols. This unit will then show up in the symbol's header in the Interactive Consultant. unitstr may not be a symbol declared in the vocabulary.

For example: unit('m', `length, `perimeter).

**heading** Experimental: this feature is likely to change in the future.

heading('label', `p1, ..., `pn) will force the display of the p1, ..., pn symbols under a heading called label. label may not be a symbol declared in the vocabulary.

**noOptimization** noOptimization(`s1, .., `sn) specifies that no optimization buttons appear in the Interactive Consultant for symbols s1, .., sn.

For example, noOptimization(`angle). will hide the arrow up and arrow down buttons next to the input fields for *angle*.

## <span id="page-29-0"></span>**4.2 Environment & Decision**

Often, some elements of a problem instance are under the control of the user (possibly indirectly), while others are not.

To capture this difference, the FO[] language allows the creation of 2 vocabularies and 2 theories. The first one is called 'environment', the second 'decision'. Hence, a more advanced skeleton of an IDP-Z3 program is:

```
vocabulary environment {
    // here comes the specification of the vocabulary to describe the environment
}
vocabulary decision {
   import environment
   // here comes the specification of the vocabulary to describe the decisions and
˓→their consequences
}
theory environment:environment {
    // here comes the definitions and axioms satisfied by any environment possibly faced
˓→by the user
}
theory decision:decision {
    // here comes the definitions and axioms to be satisfied by any solution
}
structure environment:environment {
    // here comes the interpretation of some environmental symbols
}
```
(continues on next page)

(continued from previous page)

```
structure decision:decision {
    // here comes the interpretation of some decision symbols
}
display {
    // here comes the configuration of the user interface
}
```
## <span id="page-30-0"></span>**4.3 Default Structure**

The *default structure* functions similarly to a normal *[Structure](#page-16-0)*, in the sense that it can be used to set values of symbols. However, these values are set as if they were given by the user: they are shown in the interface as selected values. The symbols can still be assigned different values, or they can be unset.

In this way, this type of structure is used to form a *default* set of values for symbols. Such a structure is given the name 'default', to denote that it specifies default values. The syntax of the block remains the same.

```
structure default {
    // here comes the structure
}
```
### **CHAPTER**

## **APPENDIX: IDP-Z3 INTERNAL REFERENCE**

<span id="page-32-0"></span>**Warning:** This reference is only intended for the **core IDP-Z3 development team**. If you do not work on the IDP-Z3 engine itself, but just want to use it in your applications, please use our *[Python API](#page-25-1)* instead.

The components of IDP-Z3 are shown below.

- [webIDE](https://interactive-consultant.idp-z3.be/IDE) client: browser-based application to edit and run IDP-Z3 programs
- [Interactive Consultant](https://interactive-consultant.idp-z3.be/) client: browser-based user-friendly decision support application
- [Read\\_the\\_docs](http://docs.idp-z3.be/en/stable/) : online documentation
- [Homepage](https://www.idp-z3.be/)
- IDP-Z3 server: web server for both web applications
- IDP-Z3 command line interface
- IDP-Z3 engine: performs reasoning on IDP-Z3 theories
- [Z3:](https://github.com/Z3Prover/z3) [SMT solver](https://en.wikipedia.org/wiki/Satisfiability_modulo_theories) developed by Microsoft

The [source code of IDP-Z3](https://gitlab.com/krr/IDP-Z3) is publicly available under the GNU LGPL v3 license. You may want to check the [Devel](https://gitlab.com/krr/IDP-Z3/-/wikis/Development-and-deployment-guide)[opment and deployment guide.](https://gitlab.com/krr/IDP-Z3/-/wikis/Development-and-deployment-guide)

## <span id="page-32-1"></span>**5.1 Architecture**

This document presents the technical architecture of IDP-Z3.

Essentially, the IDP-Z3 components translate the requested inferences on the knowledge base into satisfiability problems that Z3 can solve.

## <span id="page-32-2"></span>**5.1.1 Web clients**

The source code for the web clients is in the [IDP\\_Z3\\_web\\_client folder.](https://gitlab.com/krr/IDP-Z3/-/tree/main/idp_web_client)

The clients are written in [Typescript,](https://www.typescriptlang.org/) using the [Angular](https://angular.io/) framework (version 7.1), and the [primeNG](https://www.primefaces.org/primeng/#/) library of widgets. It uses the [Monaco editor.](https://www.npmjs.com/package/ngx-monaco-editor) The interactions with the server are controlled by [idp.service.ts.](https://gitlab.com/krr/IDP-Z3/blob/main/idp_web_client/src/services/idp.service.ts) The [AppSettings file](https://gitlab.com/krr/IDP-Z3/blob/main/idp_web_client/src/services/AppSettings.ts) contains important settings, such as the address of the IDP-Z3 sample theories.

The web clients are sent to the browser by the IDP-Z3 server as static files. The static files are generated by the / IDP-Z3/deploy.py script as part of the deployment, and saved in the /IDP-Z3/idp\_web\_server/static folder.

See the Appendix of [Development and deployment guide](https://gitlab.com/krr/IDP-Z3/-/wikis/Development-and-deployment-guide) on the wiki for a discussion on how to set-up your environment to develop web clients.

The /docs/zettlr/REST.md file describes the format of the data exchanged between the web client and the server. The exchange of data while using web clients can be visualised in the developer mode of most browsers (Chrome, Mozilla, . . . ).

The web clients could be packaged into an executable using [nativefier.](https://github.com/jiahaog/Nativefier)

## <span id="page-33-0"></span>**5.1.2 Read The Docs, Homepage**

The [online documentation](http://docs.idp-z3.be/en/stable/) and [Homepage](https://www.idp-z3.be/) are written in [ReStructuredText,](https://www.sphinx-doc.org/en/master/usage/restructuredtext/basics.html) generated using [sphinx](https://www.sphinx-doc.org/en/master/) and hosted on [readthedocs.org](https://readthedocs.org/projects/idp-z3/) and [GitLab Pages](https://gitlab.com/krr/IDP-Z3/pages) respectively. The contents is in the /docs and /homepage folders of IDP-Z3.

We use the following sphinx extensions: [Mermaid \(diagrams\),](https://pypi.org/project/sphinxcontrib-mermaid/) and [Markdown.](https://www.sphinx-doc.org/en/master/usage/markdown.html)

### <span id="page-33-1"></span>**5.1.3 IDP-Z3 server**

The code for the IDP-Z3 server is in the /idp\_web\_server folder.

The IDP-Z3 server is written in python 3.8, using the [Flask framework.](https://flask.palletsprojects.com/en/1.1.x/) Pages are served by /idp\_web\_server/ rest.py. Static files are served from the /idp\_web\_server/static directory, including the compiled version of the client software.

At start-up, and every time the idp code is changed on the client, the idp code is sent to the /meta URL by the client. The server responds with the list of symbols to be displayed. A subsequent call (/eval) returns the questions to be displayed. After that, when the user clicks on a GUI element, information is sent to the /eval URL, and the server responds as necessary.

The information given by the user is combined with the idp code (in *[State.py](#page-80-0)*), and, using adequate inferences, the questions are put in these categories with their associated value (if any):

- given: given by the user
- universal: always true (or false), per idp code
- consequences: consequences of user's input according to theory
- irrelevant: made irrelevant by user's input
- unknown

The IDP-Z3 server implements custom inferences such as the computation of relevance (*[Inferences.py](#page-78-2)*), and the handling of environmental vs. decision variables.

#### **API endpoints**

The IDP-Z3 server exposes multiple API endpoints, which are used to communicate information between the interface and server.

### **/run**

**POST**: Runs an IDP program containing a main block. The program is be executed by the IDP-Z3 directly, and the output is returned. This endpoint is e.g. used to execute the code in the IDP webIDE.

Arguments:

• **code**: IDP code, containing a main block.

Returns:

• A string, containing the output of the IDP-Z3 engine after executing the program.

#### **/meta**

**POST**: generate the metaJSON for an IDP program. In the IC, this metaJSON is among others used to correctly lay out the different symbol tiles and to generate extra expanded symbols.

Arguments:

• **code**: IDP code, with or without main block.

Returns:

- **symbols**: contains information on each symbol used in the FO(·) specification. This information includes symbol name, type, view, ...
- **optionalPropagation**: a bool representing if a propagation toggle should be shown in the interface.
- **manualPropagation**: a bool representing if propagation should be manual via a button.
- **optionalRelevance**: a bool representing if a relevance toggle should be shown in the interface.
- **manualRelevance**: a bool representing if relevance computation should be manual via a button.
- **valueinfo**: contains information on the values for each symbol used in the FO( $\cdot$ ) specification.

#### **/eval**

**POST**: execute one of IDP-Z3's inference methods.

Arguments:

- **method**: string containing the method to execute. Supported methods are: *getEnglish*, *propagate*, *get\_range*, *modelexpand*, *explain*, *minimize*, and *abstract*.
- **code**: the IDP code.
- **active**: the active assignments, already input in the interface.
- **previous\_active**: the assignments after the last full propagation.
- **ignore**: user-disabled laws to ignore.
- **symbol**: the name of a symbol, only used for *minimize*, *explain*.
- **value**: a value, only used for *explain*.
- **field**: the applied symbol for which a range must be determined, only for *get\_range*.
- **minimize**: *true* for minimization, *false* for maximization.

Returns:

- **Global**: the global information of the current state of the IC.
- A field for every symbol that appears in the IDP program, containing all its information.

## <span id="page-35-0"></span>**5.1.4 IDP-Z3 engine**

The code for the IDP-Z3 engine and IDP-Z3-CLI is in the /idp\_engine folder. The IDP-Z3 engine exposes an API implemented by *[Run.py](#page-75-0)* and *[Problem.py](#page-70-0)*.

Translating knowledge inferences into satisfiability problems that Z3 can solve involves these steps:

- 1. parsing the idp code and the info entered by the user,
- 2. converting it to the Z3 format,
- 3. calling the appropriate method,
- 4. formatting the response.

The IDP-Z3 code is parsed into an [abstract syntax tree](https://en.wikipedia.org/wiki/Abstract_syntax_tree) (AST) using the [textx package,](https://github.com/textX/textX) according to [this grammar.](https://gitlab.com/krr/IDP-Z3/blob/main/idp_engine/Idp.tx) There is one python class per type of AST nodes (see *[Parse.py](#page-36-2)* and *[Expression.py](#page-47-0)*

The conversion to the Z3 format is performed by the following passes over the AST generated by the parser:

- 1. annotate the nodes by resolving names, and computing some derived information (e.g. type) (annotate())
- 2. expand quantifiers in the theory, as far as possible. (interpret())
- 3. when a structure is given, use the interpretation (interpret() ), i.e.:
	- a) expand quantifiers based on the structure (grounding); perform type inference as necessary;
	- b) simplify the theory using the data in the structure and the laws of logic;
	- c) instantiate the definitions for every calls of the defined symbols (recursively)
- 4. convert to  $Z3$ , adding the type constraints not enforced by  $Z3$  (.translate())

Substitute() modifies the AST "in place". Because the results of step 1-2 are cached, steps 4-7 are done after copying the AST (custom copy()).

The graph of calls is outlined below:

The code is organised by steps, not by classes: for example, all methods to annotate an expression by another are grouped in *[Annotate.py](#page-68-0)*. We use [monkey-patching](https://www.geeksforgeeks.org/monkey-patching-in-python-dynamic-behavior/) to attach methods to the classes declared in another module.

Important classes of the IDP-Z3 engine are: Expression, Assignment, Theory.

Below is a simplified class diagram for the classes of the Abstract Syntax tree.

And a simplified class diagram for the Theory class:

## <span id="page-35-1"></span>**5.1.5 Z3**

See [this tutorial](https://ericpony.github.io/z3py-tutorial/guide-examples.htm) for an introduction to Z3 (or [this guide\)](https://docs.google.com/presentation/d/1BgXIJNZJD6YTAT5k5ZSMv4irMeMA9a41EnJsIO1eK9Y/edit?usp=sharing).

You may also want to refer to the [Z3py reference.](https://z3prover.github.io/api/html/namespacez3py.html)
# **5.1.6 Appendix: Dependencies and Licences**

The IDP-Z3 tools are published under the [GNU LGPL v3 license.](https://www.gnu.org/licenses/lgpl-3.0.en.html)

The server software uses the following components (see [requirements.txt\)](https://gitlab.com/krr/IDP-Z3/-/blob/main/requirements.txt):

- [Z3:](https://github.com/Z3Prover/z3) [MIT license](https://github.com/Z3Prover/z3/blob/master/LICENSE.txt)
- [Z3-solver:](https://pypi.org/project/z3-solver/) MIT license
- [Flask:](https://pypi.org/project/Flask/) BSD License (BSD-3-Clause)
- flask restful : BSD license
- flask cors : MIT license
- [pycallgraph2](https://pypi.org/project/pycallgraph2/) : GNU GPLv2
- [gunicorn](https://pypi.org/project/gunicorn/) : MIT license
- [textx:](https://pypi.org/project/textX/) MIT license

The client-side software uses the following components:

- [Angular:](https://angular.io/) [MIT-style license](https://angular.io/license)
- [PrimeNg:](https://github.com/primefaces/primeng) [MIT license](https://github.com/primefaces/primeng/blob/master/LICENSE.md)
- [ngx-monaco-editor:](https://www.npmjs.com/package/ngx-monaco-editor) MIT license
- [packery:](https://www.npmjs.com/package/packery) GPL-3.0
- [primeicons:](https://www.npmjs.com/package/primeicons) MIT
- [isotope-layout:](https://www.npmjs.com/package/isotope-layout) GNU GPL-3.0
- [isotope-packery:](https://www.npmjs.com/package/isotope-packery) MIT
- [core-js:](https://www.npmjs.com/package/core-js) MIT
- [dev:](https://www.npmjs.com/package/dev) None
- [git-describe:](https://www.npmjs.com/package/git-describe) MIT
- [rxjs:](https://www.npmjs.com/package/rxjs) Apache 2.0
- [tslib:](https://www.npmjs.com/package/tslib) Apache 2.0
- [zone.js:](https://www.npmjs.com/package/zone.js) MIT

# **5.2** idp\_engine **module**

# **5.2.1 idp\_engine.Parse**

Classes to parse an IDP-Z3 theory.

str\_to\_IDP(*atom*, *val\_string*)

cast a string value for 'atom into an Expr object, or None

used to convert Z3 models or json data from GUI

- $atom (Expr)$  the atom whose value must be converted
- val\_string  $(str)$  the string representation of the value

**Returns** the value cast as Expr, or None if unknown

**Return type** Expr?

class ViewType(*value*) Bases: enum.Enum

An enumeration.

### class IDP(*\*\*kwargs*)

Bases: idp\_engine.Expression.ASTNode

The class of AST nodes representing an IDP-Z3 program.

\_\_init\_\_(*\*\*kwargs*)

classmethod from\_file(*file*) parse an IDP program from file

**Parameters**  $file (str)$  **– path to the source file** 

**Returns** the result of parsing the IDP program

**Return type** *[IDP](#page-26-0)*

classmethod from\_str(*code*)

parse an IDP program

**Parameters** code (str) – source code to be parsed

**Returns** the result of parsing the IDP program

**Return type** *[IDP](#page-26-0)*

### classmethod parse(*file\_or\_string*)

DEPRECATED: parse an IDP program

**Parameters file\_or\_string** (str) – path to the source file, or the source code itself

**Returns** the result of parsing the IDP program

**Return type** *[IDP](#page-26-0)*

### get\_blocks(*blocks*)

returns the AST nodes for the blocks whose names are given

**Parameters blocks** (*List*[str]) – list of names of the blocks to retrieve

**Returns** list of AST nodes

**Return type** List[Union[Vocabulary, TheoryBlock, Structure, Procedure, Display]]

### execute()

Execute the main() procedure block in the IDP program

**Parameters** self ([idp\\_engine.Parse.IDP](#page-26-0)) –

**Return type** None

### class Vocabulary(*\*\*kwargs*)

Bases: idp\_engine.Expression.ASTNode

The class of AST nodes representing a vocabulary block.

\_\_init\_\_(*\*\*kwargs*)

### add\_voc\_to\_block(*block*)

adds the enumerations in a vocabulary to a theory or structure block

**Parameters block** ([Theory](#page-21-0)) – the block to be updated

```
class Import(**kwargs)
```
Bases: idp\_engine.Expression.ASTNode

\_\_init\_\_(*\*\*kwargs*)

class TypeDeclaration(*\*\*kwargs*) Bases: idp\_engine.Expression.ASTNode

AST node to represent *type <symbol> := <enumeration>*

### **Parameters**

- **name**  $(string)$  name of the type
- arity  $(int)$  the number of arguments
- sorts  $(List[Symbol])$  the types of the arguments
- out (Symbol) the Boolean Symbol
- type (string) Z3 type of an element of the type; same as *name*
- base\_type self
- constructors ([Constructor]) list of constructors in the enumeration
- interpretation (SymbolInterpretation) the symbol interpretation
- map (Dict [string, Expression]) a mapping from code to Expression in range

\_\_init\_\_(*\*\*kwargs*)

### contains\_element(*term*, *interpretations*, *extensions*)

returns an Expression that is TRUE when *term* is in the type

### **Parameters**

- term (idp\_engine.Expression.Expression) –
- interpretations (Dict[str, idp\_engine.Parse.SymbolInterpretation]) -
- extensions (Dict[str, Tuple[Optional[List[List[idp\_engine. Expression.Expression]]], Optional[Callable]]]) –

**Return type** idp\_engine.Expression.Expression

### class SymbolDeclaration(*\*\*kwargs*)

Bases: idp\_engine.Expression.ASTNode

The class of AST nodes representing an entry in the vocabulary, declaring one or more symbols. Multi-symbols declaration are replaced by single-symbol declarations before the annotate() stage.

### annotations

the annotations given by the expert.

*annotations['reading']* is the annotation giving the intended meaning of the expression (in English).

### symbols

the symbols being defined, before expansion

**Type** [Symbol]

### name

the identifier of the symbol, after expansion of the node

**Type** string

### arity

the number of arguments

**Type** int

#### sorts

the types of the arguments

**Type** List[Symbol]

### out

the type of the symbol

**Type** Symbol

### type

name of the Z3 type of an instance of the symbol

**Type** string

### base\_type

base type of the unary predicate (None otherwise)

**Type** TypeDeclaration

### instances

a mapping from the code of a symbol applied to a tuple of arguments to its parsed AST

**Type** Dict[string, Expression]

#### range

the list of possible values

**Type** List[Expression]

### private

True if the symbol name starts with  $\dot{\ }$  (for use in IC)

**Type** Bool

### unit

the unit of the symbol, such as m (meters)

#### **Type** str

#### heading

the heading that the symbol should belong to

**Type** str

### optimizable

whether this symbol should get optimize buttons in the IC

**Type** bool

# needs\_interpretation

whether its interpretation must be sent to Z3

**Type** bool

\_\_init\_\_(*\*\*kwargs*)

# has\_in\_domain(*args*, *interpretations*, *extensions*)

Returns an expression that is TRUE when *args* are in the domain of the symbol.

- args (List[Expression]) the list of arguments to be checked, e.g. *[1, 2]*
- interpretations (Dict[str, idp\_engine.Parse.SymbolInterpretation]) -
- extensions (Dict[str, Tuple[Optional[List[List[idp\_engine. Expression.Expression]]], Optional[Callable]]]) –

**Returns** whether *(1,2)* is in the domain of the symbol

**Return type** Expression

has\_in\_range(*value*, *interpretations*, *extensions*)

Returns an expression that says whether *value* is in the range of the symbol.

#### **Parameters**

- value (idp\_engine.Expression.Expression) –
- interpretations  $(Dict[str, idp\_engine.Parse.SymbolInterpretation]) -$
- extensions (Dict[str, Tuple[Optional[List[List[idp\_engine. Expression.Expression]]], Optional[Callable]]]) –

**Return type** idp\_engine.Expression.Expression

contains\_element(*term*, *interpretations*, *extensions*) returns an Expression that is TRUE when *term* satisfies the predicate

#### **Parameters**

- term (idp\_engine.Expression.Expression) –
- interpretations (Dict[str, idp\_engine.Parse.SymbolInterpretation]) –
- extensions (Dict[str, Tuple[Optional[List[List[idp\_engine. Expression.Expression]]], Optional[Callable]]]) –

**Return type** idp\_engine.Expression.Expression

#### class VarDeclaration(*\*\*kwargs*)

Bases: idp\_engine.Expression.ASTNode

represents a declaration of variable (IEP 24)

### name

name of the variable

**Type** str

### subtype

type of the variable

**Type** Type

\_\_init\_\_(*\*\*kwargs*)

### class TheoryBlock(*\*\*kwargs*)

Bases: idp\_engine.Expression.ASTNode

The class of AST nodes representing a theory block.

\_\_init\_\_(*\*\*kwargs*)

### class Definition(*\*\*kwargs*)

Bases: idp\_engine.Expression.ASTNode

The class of AST nodes representing an inductive definition. id (num): unique identifier for each definition

**rules ([Rule]):** set of rules for the definition, e.g.,  $/x$ :  $p(x) < q(x)$ 

- **canonicals (Dict[Declaration, List[Rule]]):** normalized rule for each defined symbol, e.g., *!\$p!1\$: p(\$p!1\$) <- q(\$p!1\$)*
- **instantiables (Dict[Declaration], List[Expression]):** list of instantiable expressions for each symbol, e.g., *p(\$p!1\$) <=> q(\$p!1\$)*
- **clarks (Dict[Declaration, Transformed Rule]):** normalized rule for each defined symbol (used to be Clark completion) e.g., *!\$p!1\$: p(\$p!1\$) <=> q(\$p!1\$)*
- **def\_vars (Dict[String, Dict[String, Variable]]):** Fresh variables for arguments and result
- **level\_symbols (Dict[SymbolDeclaration, Symbol]):** map of recursively defined symbols to level mapping symbols
- **cache (Dict[SymbolDeclaration, str, Expression]):** cache of instantiation of the definition

inst\_def\_level (int): depth of recursion during instantiation

\_\_init\_\_(*\*\*kwargs*)

### set\_level\_symbols(*voc*)

Calculates which symbols in the definition are recursively defined, creates a corresponding level mapping symbol, and stores these in self.level symbols.

add\_def\_constraints(*instantiables*, *problem*, *result*)

result is updated with the constraints for this definition.

The *instantiables* (of the definition) are expanded in *problem*.

### **Parameters**

- instantiables (Dict[SymbolDeclaration, List[Expression]]) the constraints without the quantification
- problem ([Theory](#page-21-0)) contains the structure for the expansion/interpretation of the constraints
- result (Dict[SymbolDeclaration, Definition, List[Expression]]) a mapping from (Symbol, Definition) to the list of constraints

#### get\_instantiables(*interpretations*, *extensions*, *for\_explain=False*)

compute Definition.instantiables, with level-mapping if definition is inductive

Uses implications instead of equivalence if *for\_explain* is True

Example:  $\{p() \leq -q(), p() \leq -r().\}$  Result when not for\_explain:  $p() \leq -q()$   $\{r()$  Result when for\_explain :  $p() \leq q()$ .  $p() \leq r()$ .  $p() \Rightarrow (q() | r())$ .

### **Parameters**

- for  $\epsilon$  specific explain (Boo1) Use implications instead of equivalence, for rule-specific explanations
- interpretations (Dict[str, idp\_engine.Parse.SymbolInterpretation]) –
- extensions  $(Dict[str, Tuple[Optional[List[List[idp_engine]]])$ Expression.Expression]]], Optional[Callable]]]) –

### interpret(*problem*)

updates problem.def\_constraints, by expanding the definitions

**Parameters problem** ([Theory](#page-21-0)) – containts the enumerations for the expansion; is updated with the expanded definitions

### class Rule(*\*\*kwargs*)

Bases: idp\_engine.Expression.ASTNode

\_\_init\_\_(*\*\*kwargs*)

### instantiate\_definition(*new\_args*, *theory*)

Create an instance of the definition for new\_args, and interpret it for theory.

### **Parameters**

- new\_args ( $[Expression]$ ) tuple of arguments to be applied to the defined symbol
- theory ([Theory](#page-21-0)) the context for the interpretation

### **Returns** a boolean expression

**Return type** Expression

### rename\_args(*new\_vars*)

for Clark's completion input : '!v: f(args) <- body(args)' output: '!nv: f(nv) <- nv=args & body(args)'

## class Structure(*\*\*kwargs*)

Bases: idp\_engine.Expression.ASTNode

The class of AST nodes representing an structure block.

### \_\_init\_\_(*\*\*kwargs*)

The textx parser creates the Structure object. All information used in this method directly comes from text.

### annotate(*idp*)

Annotates the structure with the enumerations found in it. Every enumeration is converted into an assignment, which is added to *self.assignments*.

**Parameters** idp – a *Parse.IDP* object.

### **Returns None**

### class SymbolInterpretation(*\*\*kwargs*)

Bases: idp\_engine.Expression.ASTNode

AST node representing *<symbol> := { <identifiers\*> } else <default>.*

#### name

name of the symbol being enumerated.

**Type** string

### symbol

symbol being enumerated

#### **Type** Symbol

#### enumeration

enumeration.

**Type** [Enumeration]

### default

default value (for function enumeration).

**Type** Expression

### is\_type\_enumeration

True if the enumeration is for a type symbol.

**Type** Bool

### \_\_init\_\_(*\*\*kwargs*)

### interpret\_application(*rank*, *applied*, *args*, *tuples=None*)

returns an expression equivalent to *self.symbol* applied to *args*, simplified by the interpretation of *self.symbol*.

This is a recursive function.

Example: assume  $f > \{(1,2)-A, (1, 3)-B, (2,1)-C\}$  and  $args=[g(1),2)$ ]. The returned expression is: `` if  $g(1) = 1$  then A else if  $g(1)=2$  then  $f(g(1),2)$  else  $f(g(1),2)$ 

### **Parameters**

- rank  $(Int)$  iteration number (from 0)
- applied (AppliedSymbol) template to create new AppliedSymbol (ex: *g(1),a()*, before interpretation)
- args (*List*(*Expression*)) interpreted arguments applied to the symbol (ex:  $g(1),2$ )
- tuples (OrderedSet[TupleIDP], optional) relevant tuples for this iteration. Initialized with *[[1,2,A], [1,3,B], [2,1,C]]*

**Returns** Grounded interpretation of self.symbol applied to args

**Return type** Expression

### annotate(*block*)

Annotate the symbol.

**Parameters block** – a Structure object

### **Returns None**

### class Enumeration(*\*\*kwargs*)

Bases: idp\_engine.Expression.ASTNode

Represents an enumeration of tuples of expressions. Used for predicates, or types without n-ary constructors.

### tuples

OrderedSet of TupleIDP of Expression

**Type** OrderedSet[TupleIDP]

#### sorted\_tuples

a sorted list of tuples

### lookup

dictionary from arguments to values

#### constructors

List of Constructor

**Type** List[Constructor], optional

```
__init__(**kwargs)
```
contains(*args*, *function*, *arity=None*, *rank=0*, *tuples=None*, *interpretations=None*, *extensions=None*) returns an Expression that says whether Tuple args is in the enumeration

- interpretations (Optional[Dict[str, idp\_engine.Parse. SymbolInterpretation]]) –
- extensions (Optional[Dict[str, Tuple[Optional[List[List[idp\_engine. Expression.Expression]]], Optional[Callable]]]]) –

**Return type** idp engine.Expression.Expression

extensionE(*interpretations=None*, *extensions=None*)

computes the extension of an enumeration, i.e., a set of tuples and a filter

### **Parameters**

- interpretations  $(Dict[str, \; \&\text{quot}; \text{SymbolInterpretation} \&\text{quot};],$ optional) – \_description\_. Defaults to None.
- extensions (Dict[str, Extension], optional) \_description\_. Defaults to None.

**Returns** \_description\_

#### **Return type** Extension

### class FunctionEnum(*\*\*kwargs*)

Bases: idp\_engine.Parse.Enumeration

#### extensionE(*interpretations=None*, *extensions=None*)

computes the extension of an enumeration, i.e., a set of tuples and a filter

#### **Parameters**

- interpretations  $(Dict[str, \; \&\text{quot}; \text{SymbolInterpretation} \&\text{quot}; J,$ optional) – \_description\_. Defaults to None.
- extensions (Dict[str, Extension], optional) \_description\_. Defaults to None.

**Returns** description

**Return type** Extension

### class CSVEnumeration(*\*\*kwargs*)

Bases: idp\_engine.Parse.Enumeration

#### class ConstructedFrom(*\*\*kwargs*)

Bases: idp\_engine.Parse.Enumeration

Represents a 'constructed from' enumeration of constructors

#### tuples

OrderedSet of tuples of Expression

**Type** OrderedSet[TupleIDP]

#### constructors

List of Constructor

**Type** List[Constructor]

### accessors

index of the accessor in the constructors

**Type** Dict[str, Int]

\_\_init\_\_(*\*\*kwargs*)

contains(*args*, *function*, *arity=None*, *rank=0*, *tuples=None*, *interpretations=None*, *extensions=None*) returns True if args belong to the type enumeration

**Parameters**

SymbolInterpretation]]) –

• interpretations  $(Optional[Dict[str, idp\_engine.Parse.$ 

• extensions (Optional[Dict[str, Tuple[Optional[List[List[idp\_engine. Expression.Expression]]], Optional[Callable]]]]) –

**Return type** idp\_engine.Expression.Expression

#### extensionE(*interpretations=None*, *extensions=None*)

computes the extension of an enumeration, i.e., a set of tuples and a filter

### **Parameters**

- interpretations  $(Dict[str, \; \&\textit{quot}; \textit{SymbolInterpretation} \&\textit{quot}; J,$ optional) – \_description\_. Defaults to None.
- extensions (Dict[str, Extension], optional) \_description\_. Defaults to None.

**Returns** \_description\_

**Return type** Extension

### class TupleIDP(*\*\*kwargs*)

Bases: idp\_engine.Expression.ASTNode

\_\_init\_\_(*\*\*kwargs*)

```
class FunctionTuple(**kwargs)
Bases: idp_engine.Parse.TupleIDP
```
\_\_init\_\_(*\*\*kwargs*)

```
class CSVTuple(**kwargs)
 Bases: idp_engine.Parse.TupleIDP
```
### class Ranges(*\*\*kwargs*)

Bases: idp\_engine.Parse.Enumeration

\_\_init\_\_(*\*\*kwargs*)

contains(*args*, *function*, *arity=None*, *rank=0*, *tuples=None*, *interpretations=None*, *extensions=None*) returns an Expression that says whether Tuple args is in the enumeration

### **Parameters**

- interpretations  $(Optional[Dict[str, idp\_engine.Parse.$ SymbolInterpretation]]) –
- extensions (Optional[Dict[str, Tuple[Optional[List[List[idp\_engine. Expression.Expression]]], Optional[Callable]]]]) –

**Return type** idp\_engine.Expression.Expression

extensionE(*interpretations=None*, *extensions=None*) computes the extension of an enumeration, i.e., a set of tuples and a filter

### **Parameters**

- interpretations  $(Dict[str, \; \&quad quct; SymbolInterpretation\&quct],$ optional) – \_description\_. Defaults to None.
- extensions (Dict [str, Extension], optional) description guidalistic None.

**Returns** \_description\_

**Return type** Extension

### class IntRange

Bases: idp\_engine.Parse.Ranges

# $\_init$   $()$

extensionE(*interpretations=None*, *extensions=None*)

computes the extension of an enumeration, i.e., a set of tuples and a filter

### **Parameters**

- interpretations  $(Dict[str, \; \&\textit{quot}; \textit{SymbolInterpretation}\&\textit{quot};],$ optional) – \_description\_. Defaults to None.
- extensions (Dict[str, Extension], optional) description . Defaults to None.

**Returns** \_description\_

**Return type** Extension

### class RealRange

Bases: idp\_engine.Parse.Ranges

 $\_init$   $()$ 

extensionE(*interpretations=None*, *extensions=None*)

computes the extension of an enumeration, i.e., a set of tuples and a filter

### **Parameters**

- interpretations  $(Dict[str, \; \&\text{quot}; \text{SymbolInterpretation} \&\text{quot};],$ optional) – \_description\_. Defaults to None.
- extensions (Dict [str, Extension], optional) description. Defaults to None.

**Returns** description

**Return type** Extension

#### class DateRange

Bases: idp\_engine.Parse.Ranges

 $\_init$   $()$ 

extensionE(*interpretations=None*, *extensions=None*) computes the extension of an enumeration, i.e., a set of tuples and a filter

### **Parameters**

- interpretations  $(Dict[str, \; \&\textit{quot}; \textit{SymbolInterpretation} \&\textit{quot}; J,$ optional) – \_description\_. Defaults to None.
- extensions (Dict[str, Extension], optional) \_description\_. Defaults to None.

**Returns** description

#### **Return type** Extension

### class Display(*\*\*kwargs*)

Bases: idp\_engine.Expression.ASTNode

\_\_init\_\_(*\*\*kwargs*)

run(*idp*)

apply the display block to the idp theory

### class Procedure(*\*\*kwargs*)

Bases: idp\_engine.Expression.ASTNode

\_\_init\_\_(*\*\*kwargs*)

class Call1(*\*\*kwargs*) Bases: idp\_engine.Expression.ASTNode

\_\_init\_\_(*\*\*kwargs*)

class String(*\*\*kwargs*) Bases: idp\_engine.Expression.ASTNode

\_\_init\_\_(*\*\*kwargs*)

class PyList(*\*\*kwargs*) Bases: idp\_engine.Expression.ASTNode

\_\_init\_\_(*\*\*kwargs*)

class PyAssignment(*\*\*kwargs*) Bases: idp\_engine.Expression.ASTNode

\_\_init\_\_(*\*\*kwargs*)

# **5.2.2 idp\_engine.Expression**

(They are monkey-patched by other modules)

### class ASTNode

Bases: object

superclass of all AST nodes

check(*condition*, *msg*) raises an exception if *condition* is not True

**Parameters**

- condition (Bool) condition to be satisfied
- $msg(str)$  error message

**Raises** IDPZ3Error – when *condition* is not met

### dedup\_nodes(*kwargs*, *arg\_name*)

pops *arg\_name* from kwargs as a list of named items and returns a mapping from name to items

#### **Parameters**

- kwargs  $(Dict[str, ASTNode]) -$
- $arg_name (str)$  name of the kwargs argument, e.g. "interpretations"

**Returns** mapping from *name* to AST nodes

**Return type** Dict[str, ASTNode]

**Raises** AssertionError – in case of duplicate name

# class Annotations(*parent*, *annotations*)

Bases: idp\_engine.Expression.ASTNode

Parameters annotations (List[str]) –

\_\_init\_\_(*parent*, *annotations*)

### Parameters annotations (List[str]) –

# class Constructor(*parent*, *name*, *args=None*)

Bases: idp\_engine.Expression.ASTNode

Constructor declaration

### **Parameters**

- name (Union [UnappliedSymbol, str]) -
- args (List[Accessor]) –

### name

name of the constructor

**Type** string

### sorts

types of the arguments of the constructor

**Type** List[Symbol]

### type

name of the type that contains this constructor

**Type** string

### arity

number of arguments of the constructor

**Type** Int

#### tester

function to test if the constructor

**Type** SymbolDeclaration

### has been applied to some arguments

**Type** e.g., is\_rgb

#### symbol

only for Symbol constructors

**Type** Symbol

\_\_init\_\_(*parent*, *name*, *args=None*)

### **Parameters**

- name (Union [idp\_engine.Expression.UnappliedSymbol,  $str$ ]) –
- args (Optional[List[idp\_engine.Expression.Accessor]]) –

### class Accessor(*parent*, *type*, *accessor=None*) Bases: idp\_engine.Expression.ASTNode

represents an accessor and a type

### **Parameters**

- type (UnappliedSymbol) –
- accessor (UnappliedSymbol) –

#### accessor

name of accessor function

**Type** UnappliedSymbol, Optional

### type

name of the output type of the accessor

**Type** string

### decl

declaration of the accessor function

**Type** SymbolDeclaration

\_\_init\_\_(*parent*, *type*, *accessor=None*)

### **Parameters**

- type (idp\_engine.Expression.UnappliedSymbol) –
- accessor (Optional[idp\_engine.Expression.UnappliedSymbol]) -

### class Expression

Bases: idp\_engine.Expression.ASTNode

The abstract class of AST nodes representing (sub-)expressions.

### code

Textual representation of the expression. Often used as a key.

It is generated from the sub-tree. Some tree transformations change it (e.g., instantiate), others don't.

**Type** string

### sub\_exprs

The children of the AST node.

The list may be reduced by simplification.

**Type** List[Expression]

### type

The name of the type of the expression, e.g., bool.

**Type** string

### co\_constraint

A constraint attached to the node.

For example, the co\_constraint of square(length(top())) is square(length(top())) = length(top())\*length(top())., assuming square is appropriately defined.

The co\_constraint of a defined symbol applied to arguments is the instantiation of the definition for those arguments. This is useful for definitions over infinite domains, as well as to compute relevant questions.

**Type** Expression, optional

### simpler

A simpler, equivalent expression.

Equivalence is computed in the context of the theory and structure. Simplifying an expression is useful for efficiency and to compute relevant questions.

**Type** Expression, optional

#### value

A rigid term equivalent to the expression, obtained by transformation.

Equivalence is computed in the context of the theory and structure.

**Type** Optional[Expression]

### annotations

The set of annotations given by the expert in the IDP-Z3 program.

annotations['reading'] is the annotation giving the intended meaning of the expression (in English).

**Type** Dict[str, str]

### original

The original expression, before propagation and simplification.

**Type** Expression

#### variables

The set of names of the variables in the expression.

**Type** Set(string)

### is\_type\_constraint\_for

name of the symbol for which the expression is a type constraint

**Type** string

### $\_init$

```
collect(questions, all_=True, co_constraints=True)
```
collects the questions in self.

*questions* is an OrderedSet of Expression Questions are the terms and the simplest sub-formula that can be evaluated. *collect* uses the simplified version of the expression.

all\_=False : ignore expanded formulas and AppliedSymbol interpreted in a structure co\_constraints=False : ignore co\_constraints

default implementation for UnappliedSymbol, AIfExpr, AUnary, Variable, Number\_constant, Brackets

### **Parameters**

- questions (idp\_engine.utils.OrderedSet) –
- $all_{o}(bool)$  –
- $co_{\text{constraints}} (bool)$  –

**Return type** idp\_engine.utils.OrderedSet

### collect\_symbols(*symbols=None*, *co\_constraints=True*)

returns the list of symbol declarations in self, ignoring type constraints

#### **Parameters**

- symbols (Dict[str, SymbolDeclaration]) –
- co\_constraints (bool) –

### **Return type** Dict[str, Declaration]

#### collect\_nested\_symbols(*symbols*, *is\_nested*)

returns the set of symbol declarations that occur (in)directly under an aggregate or some nested term, where is\_nested is flipped to True the moment we reach such an expression

returns {SymbolDeclaration}

- symbols (Set [SymbolDeclaration]) –
- is\_nested  $(bool)$  –

**Return type** Set[SymbolDeclaration]

### generate\_constructors(*constructors*)

fills the list *constructors* with all constructors belonging to open types.

Constructor]]) –

Parameters constructors  $(Dict[str, List[idp\_engine.Expression.$ 

co\_constraints(*co\_constraints*)

collects the constraints attached to AST nodes, e.g. instantiated definitions

Parameters co\_constraints (idp\_engine.utils.OrderedSet) -

### is\_assignment()

**Returns** True if *self* assigns a rigid term to a rigid function application

**Return type** bool

update\_exprs(*new\_exprs*)

change sub\_exprs and simplify, while keeping relevant info.

substitute(*e0*, *e1*, *assignments*, *tag=None*)

recursively substitute e0 by e1 in self (e0 is not a Variable)

if tag is present, updates assignments with symbolic propagation of co-constraints.

implementation for everything but AppliedSymbol, UnappliedSymbol and Fresh\_variable

### instantiate(*e0*, *e1*, *problem=None*)

Recursively substitute Variable in e0 by e1 in a copy of self. Update .variables.

instantiate1(*e0*, *e1*, *problem=None*)

Recursively substitute Variable in e0 by e1 in self.

Interpret appliedSymbols immediately if grounded (and not occurring in head of definition). Update .variables.

### simplify\_with(*assignments*)

simplify the expression using the assignments

#### **Parameters**

- self (idp\_engine.Expression.Expression) –
- assignments (idp\_engine.Assignments.Assignments) –

**Return type** idp\_engine.Expression.Expression

symbolic\_propagate(*assignments*, *tag*, *truth=true*)

updates assignments with the consequences of *self=truth*.

The consequences are obtained by symbolic processing (no calls to Z3).

- assignments (Assignments) The set of assignments to update.
- truth (Expression, optional) The truth value of the expression *self*. Defaults to TRUE.
- tag  $(Status)$  –

### propagate1(*assignments*, *tag*, *truth*)

returns the list of symbolic\_propagate of self, ignoring value and simpler

### translate(*problem*, *vars={}*)

Converts the syntax tree to a Z3 expression, using .value and .simpler if present

#### **Parameters**

- problem ([Theory](#page-21-0)) holds the context for the translation (e.g. a cache of translations).
- vars (Dict[id, ExprRef], optional) mapping from Variable's id to Z3 translation. Filled in by AQuantifier. Defaults to {}.

**Returns** Z3 expression

**Return type** ExprRef

#### as\_set\_condition()

Returns an equivalent expression of the type "x in y", or None

**Returns** meaning "expr is (not) in enumeration"

**Return type** Tuple[Optional[AppliedSymbol], Optional[bool], Optional[Enumeration]]

### split\_equivalences()

Returns an equivalent expression where equivalences are replaced by implications

**Returns** Expression

**Return type** idp\_engine.Expression.Expression

add\_level\_mapping(*level\_symbols*, *head*, *pos\_justification*, *polarity*)

**Returns an expression where level mapping atoms (e.g., lvl\_p > lvl\_q)** are added to atoms containing recursive symbols.

#### **Parameters**

- level\_symbols (-) the level mapping symbols as well as their corresponding recursive symbols
- head  $(-)$  head of the rule we are adding level mapping symbols to.
- $pos_justification (-)$  whether we are adding symbols to the direct positive justification (e.g., head  $\Rightarrow$  body) or direct negative justification (e.g., body  $\Rightarrow$  head) part of the rule.
- **polarity**  $(-)$  whether the current expression occurs under negation.

#### **Return type** Expression

#### annotate(*voc*, *q\_vars*)

annotate tree after parsing

Resolve names and determine type as well as variables in the expression

#### **Parameters**

- voc (*Vocabulary*) the vocabulary
- $q_{vars}$  (*Dict*[str, Variable]) the quantifier variables that may appear in the expression

**Returns** an equivalent AST node, with updated type, .variables

**Return type** Expression

### annotate1()

annotations that are common to \_\_init\_\_ and make()

### interpret(*problem*)

uses information in the problem and its vocabulary to: - expand quantifiers in the expression - simplify the expression using known assignments and enumerations - instantiate definitions

**Parameters problem** ([Theory](#page-21-0)) – the Theory to apply

**Returns** the resulting expression

**Return type** Expression

### class Symbol(*parent*, *name*)

Bases: idp\_engine.Expression.Expression

Represents a Symbol. Handles synonyms.

### **Parameters** name (str) –

### name

name of the symbol

**Type** string

\_\_init\_\_(*parent*, *name*)

#### **Parameters** name (str) –

#### has\_element(*term*, *interpretations*, *extensions*)

Returns an expression that says whether *term* is in the type/predicate denoted by *self*.

### **Parameters**

- **term** (*Expression*) the argument to be checked
- $\bullet$  interpretations (Dict[str, SymbolInterpretation]) -
- extensions  $(Dict[str, Extension])$  –

**Returns** whether *term* is in the type denoted by *self*.

**Return type** Expression

#### annotate(*voc*, *q\_vars*)

annotate tree after parsing

Resolve names and determine type as well as variables in the expression

#### **Parameters**

- voc (*Vocabulary*) the vocabulary
- $q_{vars}$  (*Dict*[str, Variable]) the quantifier variables that may appear in the expression

**Returns** an equivalent AST node, with updated type, .variables

#### **Return type** Expression

### instantiate(*e0*, *e1*, *problem=None*)

Recursively substitute Variable in e0 by e1 in a copy of self. Update .variables.

### translate(*problem*, *vars={}*)

Converts the syntax tree to a Z3 expression, using .value and .simpler if present

- **problem** ([Theory](#page-21-0)) holds the context for the translation (e.g. a cache of translations).
- vars (Dict [id, ExprRef], optional) mapping from Variable's id to Z3 translation. Filled in by AQuantifier. Defaults to {}.

**Returns** Z3 expression

**Return type** ExprRef

class Type(*parent*, *name*, *ins=None*, *out=None*) Bases: idp\_engine.Expression.Symbol

ASTNode representing *aType* or *Concept[aSignature]*, e.g., *Concept[T\*T->Bool]*

Inherits from Symbol

### **Parameters**

- name  $(Symbol)$  name of the concept
- ins (List[Symbol], Optional) domain of the Concept signature, e.g., *[T, T]*
- out (Symbol, Optional) range of the Concept signature, e.g., *Bool*

\_\_init\_\_(*parent*, *name*, *ins=None*, *out=None*)

### **Parameters**

- name  $(str)$  –
- ins (Optional[List[idp\_engine.Expression.Type]]) –
- out (Optional[idp\_engine.Expression.Type]) –

### extension(*interpretations*, *extensions*)

returns the extension of a Type, given some interpretations.

Normally, the extension is already in *extensions*. However, for Concept[T->T], an additional filtering is applied.

### **Parameters**

- interpretations (Dict[str, SymbolInterpretation]) -
- symbols (the known interpretations of types and) –
- extensions  $(Dict[str, Tuple[Optional[List[List[idp_engine]]])])$ Expression.Expression]]], Optional[Callable]]]) –

**Returns** a superset of the extension of self, and a function that, given arguments, returns an Expression that says whether the arguments are in the extension of self

### **Return type** Extension

has\_element(*term*, *interpretations*, *extensions*)

Returns an Expression that says whether *term* is in the type/predicate denoted by *self*.

### **Parameters**

- term (Expression) the argument to be checked
- $\cdot$  interpretations (Dict[str, SymbolInterpretation]) -
- extensions  $(Dict[str, Extension]) -$

**Returns** whether *term term* is in the type denoted by *self*.

**Return type** Expression

 $annotate(*voc*, q<sub>vars={</sub>{})$ 

annotate tree after parsing

Resolve names and determine type as well as variables in the expression

#### **Parameters**

- voc (*Vocabulary*) the vocabulary
- **q\_vars** (Dict [str, Variable]) the quantifier variables that may appear in the expression

**Returns** an equivalent AST node, with updated type, .variables

### **Return type** Expression

class AIfExpr(*parent*, *if\_f*, *then\_f*, *else\_f* ) Bases: idp\_engine.Expression.Expression

#### **Parameters**

- if  $f$  (*Expression*) –
- then\_ $f$ (*Expression*) –
- else\_ $f$ (*Expression*) –

**Return type** AIfExpr

 $\text{unit}$ <sub>(*parent*, *if f*, *then f*, *else f*)</sub>

### **Parameters**

- if\_f(idp\_engine.Expression.Expression)-
- then  $f(idp\_engine.Expression.Expression)$  –
- $else_f(idp\_engine.Expression.Expression)$  –

**Return type** idp\_engine.Expression.AIfExpr

### collect\_nested\_symbols(*symbols*, *is\_nested*)

returns the set of symbol declarations that occur (in)directly under an aggregate or some nested term, where is nested is flipped to True the moment we reach such an expression

returns {SymbolDeclaration}

### annotate1()

annotations that are common to \_\_init\_\_ and make()

### translate1(*problem*, *vars={}*)

Converts the syntax tree to a Z3 expression, ignoring .value and .simpler

### **Parameters**

- problem ([Theory](#page-21-0)) holds the context for the translation (e.g. a cache of translations).
- vars (Dict[id, ExprRef], optional) mapping from Variable's id to Z3 translation. Filled in by AQuantifier. Defaults to {}.

**Returns** Z3 expression

**Return type** ExprRef

```
update_exprs(new_exprs)
```
change sub\_exprs and simplify, while keeping relevant info.

# class Quantee(*parent*, *vars*, *subtype=None*, *sort=None*)

Bases: idp\_engine.Expression.Expression

represents the description of quantification, e.g., *x in T* or *(x,y) in P* The *Concept* type may be qualified, e.g. *Concept[Color->Bool]*

### vars

the (tuples of) variables being quantified

**Type** List[List[Variable]]

### subtype

a literal Type to quantify over, e.g., *Color* or *Concept[Color->Bool]*.

**Type** Type, Optional

### sort

a dereferencing expression, e.g.,. *\$(i)*.

**Type** SymbolExpr, Optional

### sub\_exprs

the (unqualified) type or predicate to quantify over,

**Type** List[SymbolExpr], Optional

e.g., `[Color], [Concept] or [\$

**Type** i

### arity

the length of the tuple of variables

**Type** int

#### decl

the (unqualified) Declaration to quantify over, after resolution of *\$(i)*.

**Type** SymbolDeclaration, Optional

## e.g., the declaration of `Color`

\_\_init\_\_(*parent*, *vars*, *subtype=None*, *sort=None*)

update\_exprs(*new\_exprs*)

change sub\_exprs and simplify, while keeping relevant info.

### class AQuantification(*parent*, *annotations*, *q*, *quantees*, *f* ) Bases: idp\_engine.Expression.Expression

ASTNode representing a quantified formula

### **Parameters**

• annotations  $(Dict[str, str])$  – The set of annotations given by the expert in the IDP-Z3 program.

annotations['reading'] is the annotation giving the intended meaning of the expression (in English).

- $q (str)$  either " or "
- quantees  $(List[Quantee]) list of variable declarations$
- $f$  (*Expression*) the formula being quantified

\_\_init\_\_(*parent*, *annotations*, *q*, *quantees*, *f* )

classmethod make(*q*, *quantees*, *f*, *annotations=None*) make and annotate a quantified formula

#### **Parameters**

- $q (str) -$
- quantees (List[idp\_engine.Expression.Quantee]) –
- f (idp\_engine.Expression.Expression) –

### **Return type** AQuantification

```
collect(questions, all_=True, co_constraints=True)
 collects the questions in self.
```
*questions* is an OrderedSet of Expression Questions are the terms and the simplest sub-formula that can be evaluated. *collect* uses the simplified version of the expression.

all\_=False : ignore expanded formulas and AppliedSymbol interpreted in a structure co\_constraints=False : ignore co\_constraints

default implementation for UnappliedSymbol, AIfExpr, AUnary, Variable, Number\_constant, Brackets

```
collect_symbols(symbols=None, co_constraints=True)
```
returns the list of symbol declarations in self, ignoring type constraints

### annotate(*voc*, *q\_vars*)

annotate tree after parsing

Resolve names and determine type as well as variables in the expression

#### **Parameters**

- voc (Vocabulary) the vocabulary
- $q_{vars}$  (*Dict*[str, Variable]) the quantifier variables that may appear in the expression

**Returns** an equivalent AST node, with updated type, .variables

#### **Return type** Expression

### annotate1()

annotations that are common to \_\_init\_\_ and make()

### instantiate1(*e0*, *e1*, *problem=None*)

Recursively substitute Variable in e0 by e1 in self.

Interpret appliedSymbols immediately if grounded (and not occurring in head of definition). Update .variables.

#### interpret(*problem*)

apply information in the problem and its vocabulary

**Parameters problem** ([Theory](#page-21-0)) – the problem to be applied

**Returns** the expanded quantifier expression

**Return type** Expression

### symbolic\_propagate(*assignments*, *tag*, *truth=true*)

updates assignments with the consequences of *self=truth*.

The consequences are obtained by symbolic processing (no calls to Z3).

- assignments (Assignments) The set of assignments to update.
- truth (Expression, optional) The truth value of the expression *self*. Defaults to TRUE.

update\_exprs(*new\_exprs*) change sub\_exprs and simplify, while keeping relevant info.

class Operator(*parent*, *operator*, *sub\_exprs*, *annotations=None*) Bases: idp\_engine.Expression.Expression

\_\_init\_\_(*parent*, *operator*, *sub\_exprs*, *annotations=None*)

classmethod make(*ops*, *operands*, *annotations=None*) creates a BinaryOp beware: cls must be specific for ops !

#### **Parameters**

- ops (Union[str, List[str]]) –
- operands (List[idp\_engine.Expression.Expression]) –

### **Return type** Operator

collect(*questions*, *all\_=True*, *co\_constraints=True*) collects the questions in self.

> *questions* is an OrderedSet of Expression Questions are the terms and the simplest sub-formula that can be evaluated. *collect* uses the simplified version of the expression.

> all\_=False : ignore expanded formulas and AppliedSymbol interpreted in a structure co\_constraints=False : ignore co\_constraints

default implementation for UnappliedSymbol, AIfExpr, AUnary, Variable, Number\_constant, Brackets

#### collect\_nested\_symbols(*symbols*, *is\_nested*)

returns the set of symbol declarations that occur (in)directly under an aggregate or some nested term, where is\_nested is flipped to True the moment we reach such an expression

```
returns {SymbolDeclaration}
```
### annotate1()

annotations that are common to \_\_init\_\_\_and make()

class AImplication(*parent*, *operator*, *sub\_exprs*, *annotations=None*) Bases: idp\_engine.Expression.Operator

add\_level\_mapping(*level\_symbols*, *head*, *pos\_justification*, *polarity*)

**Returns an expression where level mapping atoms (e.g., lvl\_p > lvl\_q)** are added to atoms containing recursive symbols.

- level\_symbols  $(-)$  the level mapping symbols as well as their corresponding recursive symbols
- head  $(-)$  head of the rule we are adding level mapping symbols to.
- pos\_justification  $(-)$  whether we are adding symbols to the direct positive justification (e.g., head  $\Rightarrow$  body) or direct negative justification (e.g., body  $\Rightarrow$  head) part of the rule.
- **polarity**  $(-)$  whether the current expression occurs under negation.

```
annotate1()
```
annotations that are common to \_\_init\_\_and make()

update\_exprs(*new\_exprs*)

change sub\_exprs and simplify, while keeping relevant info.

class AEquivalence(*parent*, *operator*, *sub\_exprs*, *annotations=None*) Bases: idp\_engine.Expression.Operator

#### split\_equivalences()

Returns an equivalent expression where equivalences are replaced by implications

**Returns** Expression

### annotate1()

annotations that are common to \_\_init\_\_ and make()

update\_exprs(*new\_exprs*) change sub\_exprs and simplify, while keeping relevant info.

class ARImplication(*parent*, *operator*, *sub\_exprs*, *annotations=None*) Bases: idp\_engine.Expression.Operator

- add\_level\_mapping(*level\_symbols*, *head*, *pos\_justification*, *polarity*)
	- **Returns an expression where level mapping atoms (e.g., lvl\_p > lvl\_q)** are added to atoms containing recursive symbols.

#### **Parameters**

- level\_symbols (-) the level mapping symbols as well as their corresponding recursive symbols
- head  $(-)$  head of the rule we are adding level mapping symbols to.
- pos\_justification  $(-)$  whether we are adding symbols to the direct positive justification (e.g., head  $\Rightarrow$  body) or direct negative justification (e.g., body  $\Rightarrow$  head) part of the rule.
- **polarity**  $(-)$  whether the current expression occurs under negation.

#### annotate(*voc*, *q\_vars*)

annotate tree after parsing

Resolve names and determine type as well as variables in the expression

### **Parameters**

- voc (*Vocabulary*) the vocabulary
- $q_{vars}$  (*Dict*[str, Variable]) the quantifier variables that may appear in the expression

**Returns** an equivalent AST node, with updated type, .variables

### **Return type** Expression

class ADisjunction(*parent*, *operator*, *sub\_exprs*, *annotations=None*) Bases: idp\_engine.Expression.Operator

propagate1(*assignments*, *tag*, *truth=true*) returns the list of symbolic\_propagate of self, ignoring value and simpler update\_exprs(*new\_exprs*) change sub\_exprs and simplify, while keeping relevant info.

class AConjunction(*parent*, *operator*, *sub\_exprs*, *annotations=None*) Bases: idp\_engine.Expression.Operator

propagate1(*assignments*, *tag*, *truth=true*) returns the list of symbolic\_propagate of self, ignoring value and simpler

update\_exprs(*new\_exprs*) change sub\_exprs and simplify, while keeping relevant info.

class AComparison(*parent*, *operator*, *sub\_exprs*, *annotations=None*) Bases: idp\_engine.Expression.Operator

is\_assignment()

**Returns** True if *self* assigns a rigid term to a rigid function application

**Return type** bool

annotate(*voc*, *q\_vars*) annotate tree after parsing

Resolve names and determine type as well as variables in the expression

#### **Parameters**

- voc (*Vocabulary*) the vocabulary
- $q_{vars}$  (*Dict*[str, Variable]) the quantifier variables that may appear in the expression

**Returns** an equivalent AST node, with updated type, .variables

#### **Return type** Expression

#### as\_set\_condition()

Returns an equivalent expression of the type "x in y", or None

**Returns** meaning "expr is (not) in enumeration"

**Return type** Tuple[Optional[AppliedSymbol], Optional[bool], Optional[Enumeration]]

- propagate1(*assignments*, *tag*, *truth=true*)
	- returns the list of symbolic\_propagate of self, ignoring value and simpler
- update\_exprs(*new\_exprs*)

change sub\_exprs and simplify, while keeping relevant info.

class ASumMinus(*parent*, *operator*, *sub\_exprs*, *annotations=None*) Bases: idp\_engine.Expression.Operator

update\_exprs(*new\_exprs*) change sub\_exprs and simplify, while keeping relevant info.

- class AMultDiv(*parent*, *operator*, *sub\_exprs*, *annotations=None*) Bases: idp\_engine.Expression.Operator
	- update\_exprs(*new\_exprs*) change sub\_exprs and simplify, while keeping relevant info.
- class APower(*parent*, *operator*, *sub\_exprs*, *annotations=None*) Bases: idp\_engine.Expression.Operator

update\_exprs(*new\_exprs*) change sub\_exprs and simplify, while keeping relevant info.

### class AUnary(*parent*, *operators*, *f* )

Bases: idp\_engine.Expression.Expression

### **Parameters**

- operators  $(List[str]) -$
- $f$ (Expression) –

\_\_init\_\_(*parent*, *operators*, *f* )

### **Parameters**

- operators  $(List[str]) -$
- f (idp\_engine.Expression.Expression) –

add\_level\_mapping(*level\_symbols*, *head*, *pos\_justification*, *polarity*)

**Returns an expression where level mapping atoms (e.g., lvl\_p > lvl\_q)** are added to atoms containing recursive symbols.

### **Parameters**

- level\_symbols (-) the level mapping symbols as well as their corresponding recursive symbols
- head  $(-)$  head of the rule we are adding level mapping symbols to.
- pos\_justification  $(-)$  whether we are adding symbols to the direct positive justification (e.g., head => body) or direct negative justification (e.g., body => head) part of the rule.
- **polarity**  $(-)$  whether the current expression occurs under negation.

### annotate1()

annotations that are common to \_\_init\_\_ and make()

### as\_set\_condition()

Returns an equivalent expression of the type "x in y", or None

**Returns** meaning "expr is (not) in enumeration"

**Return type** Tuple[Optional[AppliedSymbol], Optional[bool], Optional[Enumeration]]

propagate1(*assignments*, *tag*, *truth=true*) returns the list of symbolic\_propagate of self, ignoring value and simpler

update\_exprs(*new\_exprs*) change sub\_exprs and simplify, while keeping relevant info.

class AAggregate(*parent*, *aggtype*, *quantees*, *f* ) Bases: idp\_engine.Expression.Expression

- aggtype  $(str)$  –
- quantees  $(List[Quantee]) -$
- $f$ (Expression) –

\_\_init\_\_(*parent*, *aggtype*, *quantees*, *f* )

### **Parameters**

- aggtype  $(str)$  –
- quantees  $(List[idp\_engine.Expression.Quantee]) -$
- f (idp\_engine.Expression.Expression) –
- collect(*questions*, *all\_=True*, *co\_constraints=True*) collects the questions in self.

*questions* is an OrderedSet of Expression Questions are the terms and the simplest sub-formula that can be evaluated. *collect* uses the simplified version of the expression.

all\_=False : ignore expanded formulas and AppliedSymbol interpreted in a structure co\_constraints=False : ignore co\_constraints

default implementation for UnappliedSymbol, AIfExpr, AUnary, Variable, Number\_constant, Brackets

collect\_symbols(*symbols=None*, *co\_constraints=True*) returns the list of symbol declarations in self, ignoring type constraints

```
collect_nested_symbols(symbols, is_nested)
```
returns the set of symbol declarations that occur (in)directly under an aggregate or some nested term, where is\_nested is flipped to True the moment we reach such an expression

returns {SymbolDeclaration}

### annotate(*voc*, *q\_vars*)

annotate tree after parsing

Resolve names and determine type as well as variables in the expression

### **Parameters**

- voc (*Vocabulary*) the vocabulary
- $q_{vars}$  (*Dict*[str, Variable]) the quantifier variables that may appear in the expression

**Returns** an equivalent AST node, with updated type, .variables

**Return type** Expression

### annotate1()

annotations that are common to \_\_init\_\_ and make()

### instantiate1(*e0*, *e1*, *problem=None*)

Recursively substitute Variable in e0 by e1 in self.

Interpret appliedSymbols immediately if grounded (and not occurring in head of definition). Update .variables.

### interpret(*problem*)

uses information in the problem and its vocabulary to: - expand quantifiers in the expression - simplify the expression using known assignments and enumerations - instantiate definitions

**Parameters problem** ([Theory](#page-21-0)) – the Theory to apply

**Returns** the resulting expression

**Return type** Expression

update\_exprs(*new\_exprs*) change sub\_exprs and simplify, while keeping relevant info.

class AppliedSymbol(*parent*, *symbol*, *sub\_exprs*, *annotations=None*, *is\_enumerated=''*, *is\_enumeration=''*,

*in\_enumeration=''*)

Bases: idp\_engine.Expression.Expression

Represents a symbol applied to arguments

### **Parameters**

- symbol  $(SymbolExpr)$  the symbol to be applied to arguments
- is\_enumerated (string) " or 'is enumerated' or 'is not enumerated'
- is\_enumeration  $(string) "$  or 'in' or 'not in'
- in\_enumeration (*Enumeration*) the enumeration following 'in'
- decl (Declaration) the declaration of the symbol, if known
- in\_head (Boo1) True if the AppliedSymbol occurs in the head of a rule
- \_\_init\_\_(*parent*, *symbol*, *sub\_exprs*, *annotations=None*, *is\_enumerated=''*, *is\_enumeration=''*, *in\_enumeration=''*)

### collect(*questions*, *all\_=True*, *co\_constraints=True*) collects the questions in self.

*questions* is an OrderedSet of Expression Questions are the terms and the simplest sub-formula that can be evaluated. *collect* uses the simplified version of the expression.

all\_=False : ignore expanded formulas and AppliedSymbol interpreted in a structure co\_constraints=False : ignore co\_constraints

default implementation for UnappliedSymbol, AIfExpr, AUnary, Variable, Number\_constant, Brackets

### collect\_symbols(*symbols=None*, *co\_constraints=True*) returns the list of symbol declarations in self, ignoring type constraints

### collect\_nested\_symbols(*symbols*, *is\_nested*)

returns the set of symbol declarations that occur (in)directly under an aggregate or some nested term, where is nested is flipped to True the moment we reach such an expression

returns {SymbolDeclaration}

### generate\_constructors(*constructors*)

fills the list *constructors* with all constructors belonging to open types.

**Parameters** constructors (dict) –

add\_level\_mapping(*level\_symbols*, *head*, *pos\_justification*, *polarity*)

**Returns an expression where level mapping atoms (e.g., lvl\_p > lvl\_q)** are added to atoms containing recursive symbols.

- level\_symbols (-) the level mapping symbols as well as their corresponding recursive symbols
- head  $(-)$  head of the rule we are adding level mapping symbols to.
- $pos\_justification (-)$  whether we are adding symbols to the direct positive justification (e.g., head  $\Rightarrow$  body) or direct negative justification (e.g., body  $\Rightarrow$  head) part of the rule.
- **polarity**  $(-)$  whether the current expression occurs under negation.

### annotate(*voc*, *q\_vars*)

annotate tree after parsing

Resolve names and determine type as well as variables in the expression

### **Parameters**

- voc (*Vocabulary*) the vocabulary
- $q_{vars}$  (*Dict*[str, Variable]) the quantifier variables that may appear in the expression

**Returns** an equivalent AST node, with updated type, .variables

**Return type** Expression

### annotate1()

annotations that are common to \_\_init\_\_ and make()

### as\_set\_condition()

Returns an equivalent expression of the type "x in y", or None

**Returns** meaning "expr is (not) in enumeration"

**Return type** Tuple[Optional[AppliedSymbol], Optional[bool], Optional[Enumeration]]

### instantiate1(*e0*, *e1*, *problem=None*)

Recursively substitute Variable in e0 by e1 in self.

Interpret appliedSymbols immediately if grounded (and not occurring in head of definition). Update .variables.

#### interpret(*problem*)

uses information in the problem and its vocabulary to: - expand quantifiers in the expression - simplify the expression using known assignments and enumerations - instantiate definitions

**Parameters problem** ([Theory](#page-21-0)) – the Theory to apply

**Returns** the resulting expression

**Return type** Expression

substitute(*e0*, *e1*, *assignments*, *tag=None*) recursively substitute e0 by e1 in self

```
update_exprs(new_exprs)
```
change sub\_exprs and simplify, while keeping relevant info.

### class SymbolExpr(*parent*, *s*, *eval=''*)

Bases: idp\_engine.Expression.Expression

\_\_init\_\_(*parent*, *s*, *eval=''*)

annotate(*voc*, *q\_vars*)

annotate tree after parsing

Resolve names and determine type as well as variables in the expression

#### **Parameters**

• voc (*Vocabulary*) – the vocabulary

•  $q_{vars}$  (*Dict*[str, Variable]) – the quantifier variables that may appear in the expression

**Returns** an equivalent AST node, with updated type, .variables

**Return type** Expression

update\_exprs(*new\_exprs*)

change sub\_exprs and simplify, while keeping relevant info.

### class UnappliedSymbol(*parent*, *s*)

Bases: idp\_engine.Expression.Expression

The result of parsing a symbol not applied to arguments. Can be a constructor or a quantified variable.

Variables are converted to Variable() by annotate().

\_\_init\_\_(*parent*, *s*)

classmethod construct(*constructor*)

Create an UnappliedSymbol from a constructor

### Parameters constructor (idp\_engine.Expression.Constructor) –

#### annotate(*voc*, *q\_vars*)

annotate tree after parsing

Resolve names and determine type as well as variables in the expression

#### **Parameters**

- voc (Vocabulary) the vocabulary
- $q_{vars}$  (*Dict*[str, Variable]) the quantifier variables that may appear in the expression

**Returns** an equivalent AST node, with updated type, .variables

**Return type** Expression

```
class Variable(parent, name, sort=None)
 Bases: idp_engine.Expression.Expression
```
AST node for a variable in a quantification or aggregate

#### **Parameters**

- **name**  $(str)$  name of the variable
- sort (Optional [Symbol]) sort of the variable, if known

\_\_init\_\_(*parent*, *name*, *sort=None*)

#### **Parameters**

- name  $(str)$  –
- sort (Optional [idp\_engine.Expression.Symbol]) -

### annotate1()

annotations that are common to \_\_init\_\_ and make()

```
annotate(voc, q_vars)
```
annotate tree after parsing

Resolve names and determine type as well as variables in the expression

### **Parameters**

- voc (*Vocabulary*) the vocabulary
- q\_vars (Dict[str, Variable]) the quantifier variables that may appear in the expression

**Returns** an equivalent AST node, with updated type, .variables

**Return type** Expression

### instantiate1(*e0*, *e1*, *problem=None*)

Recursively substitute Variable in e0 by e1 in self.

Interpret appliedSymbols immediately if grounded (and not occurring in head of definition). Update .variables.

### interpret(*problem*)

uses information in the problem and its vocabulary to: - expand quantifiers in the expression - simplify the expression using known assignments and enumerations - instantiate definitions

**Parameters problem** ([Theory](#page-21-0)) – the Theory to apply

**Returns** the resulting expression

**Return type** Expression

### substitute(*e0*, *e1*, *assignments*, *tag=None*)

recursively substitute e0 by e1 in self (e0 is not a Variable)

if tag is present, updates assignments with symbolic propagation of co-constraints.

implementation for everything but AppliedSymbol, UnappliedSymbol and Fresh\_variable

### translate(*problem*, *vars={}*)

Converts the syntax tree to a Z3 expression, using .value and .simpler if present

#### **Parameters**

- **problem** ([Theory](#page-21-0)) holds the context for the translation (e.g. a cache of translations).
- vars ( $Dict[id, ExprRef]$ ,  $optional$ ) mapping from Variable's id to Z3 translation. Filled in by AQuantifier. Defaults to {}.

**Returns** Z3 expression

#### **Return type** ExprRef

#### class Number(*\*\*kwargs*)

Bases: idp\_engine.Expression.Expression

#### \_\_init\_\_(*\*\*kwargs*)

### $real()$

converts the INT number to REAL

annotate(*voc*, *q\_vars*)

annotate tree after parsing

Resolve names and determine type as well as variables in the expression

- voc (*Vocabulary*) the vocabulary
- **q\_vars** (Dict [str, Variable]) the quantifier variables that may appear in the expression

**Returns** an equivalent AST node, with updated type, .variables

### **Return type** Expression

### translate(*problem*, *vars={}*)

Converts the syntax tree to a Z3 expression, using .value and .simpler if present

### **Parameters**

- **problem** ([Theory](#page-21-0)) holds the context for the translation (e.g. a cache of translations).
- vars (Dict[id, ExprRef], optional) mapping from Variable's id to Z3 translation. Filled in by AQuantifier. Defaults to {}.

#### **Returns** Z3 expression

### **Return type** ExprRef

### class Date(*\*\*kwargs*)

Bases: idp\_engine.Expression.Expression

\_\_init\_\_(*\*\*kwargs*)

### translate(*problem*, *vars={}*)

Converts the syntax tree to a Z3 expression, using .value and .simpler if present

#### **Parameters**

- problem ([Theory](#page-21-0)) holds the context for the translation (e.g. a cache of translations).
- vars (Dict[id, ExprRef], optional) mapping from Variable's id to Z3 translation. Filled in by AQuantifier. Defaults to {}.

**Returns** Z3 expression

#### **Return type** ExprRef

#### class Brackets(*\*\*kwargs*)

Bases: idp\_engine.Expression.Expression

### annotate1()

annotations that are common to \_\_init\_\_ and make()

#### symbolic\_propagate(*assignments*, *tag*, *truth=true*)

updates assignments with the consequences of *self=truth*.

The consequences are obtained by symbolic processing (no calls to Z3).

#### **Parameters**

- assignments (Assignments) The set of assignments to update.
- truth (Expression, optional) The truth value of the expression *self*. Defaults to TRUE.

### update\_exprs(*new\_exprs*)

change sub\_exprs and simplify, while keeping relevant info.

\_\_init\_\_(*\*\*kwargs*)

# **5.2.3 idp\_engine.Annotate**

Methods to annotate the Abstract Syntax Tree (AST) of an IDP-Z3 program.

get\_instantiables(*self*, *interpretations*, *extensions*, *for\_explain=False*) compute Definition.instantiables, with level-mapping if definition is inductive

Uses implications instead of equivalence if *for\_explain* is True

Example:  $\{p() \leq -q(), p() \leq -r()\}$  Result when not for\_explain:  $p() \leq -q()$  |  $r()$  Result when for\_explain :  $p()$  $\leq = q($ ).  $p($  $) \leq = r($ ).  $p($  $) = > (q($  $) | r($  $)).$ 

### **Parameters**

- for\_explain (Bool) Use implications instead of equivalence, for rule-specific explanations
- interpretations (Dict[str, idp\_engine.Parse.SymbolInterpretation]) -
- extensions (Dict[str, Tuple[Optional[List[List[idp\_engine.Expression. Expression]]], Optional[Callable]]]) -

### rename\_args(*self*, *new\_vars*)

```
for Clark's completion input : '!v: f(args) <- body(args)' output: '!nv: f(nv) <- nv=args & body(args)'
```
# **5.2.4 idp\_engine.Interpret**

Methods to ground / interpret a theory in a data structure

- expand quantifiers
- replace symbols interpreted in the structure by their interpretation

This module also includes methods to:

- substitute a node by another in an AST tree
- instantiate an expresion, i.e. replace a variable by a value

This module monkey-patches the ASTNode class and sub-classes.

( see docs/zettlr/Substitute.md )

add\_def\_constraints(*self*, *instantiables*, *problem*, *result*) result is updated with the constraints for this definition.

The *instantiables* (of the definition) are expanded in *problem*.

#### **Parameters**

- instantiables ( $Dict [SymbolDe characterization, List [Expression]]$ ) the constraints without the quantification
- problem ([Theory](#page-21-0)) contains the structure for the expansion/interpretation of the constraints
- result (Dict[SymbolDeclaration, Definition, List[Expression]]) a mapping from (Symbol, Definition) to the list of constraints

#### extension(*self*, *interpretations*, *extensions*)

returns the extension of a Type, given some interpretations.

Normally, the extension is already in *extensions*. However, for Concept[T->T], an additional filtering is applied.

- $\bullet$  interpretations (Dict[str, SymbolInterpretation]) -
- symbols (the known interpretations of types and)  $-$
- extensions (Dict[str, Tuple[Optional[List[List[idp\_engine.Expression. Expression]]], Optional[Callable]]]) –
- **Returns** a superset of the extension of self, and a function that, given arguments, returns an Expression that says whether the arguments are in the extension of self

**Return type** Extension

# **5.2.5 idp\_engine.Simplify**

Methods to simplify a logic expression.

This module monkey-patches the Expression class and sub-classes.

### join\_set\_conditions(*assignments*)

In a list of assignments, merge assignments that are set-conditions on the same term.

An equality and a membership predicate (*in* operator) are both set-conditions.

**Parameters assignments** (*List* [*Assignment]*) – the list of assignments to make more compact

**Returns** the compacted list of assignments

**Return type** List[Assignment]

## **5.2.6 idp\_engine.Propagate**

Computes the consequences of an expression, i.e., the sub-expressions that are necessarily true (or false) if the expression is true (or false)

It has 2 parts: \* symbolic propagation \* Z3 propagation

This module monkey-patches the Expression and Theory classes and sub-classes.

#### simplify\_with(*self*, *assignments*)

simplify the expression using the assignments

#### **Parameters**

- self (idp\_engine.Expression.Expression) –
- assignments (idp\_engine.Assignments.Assignments) –

**Return type** idp\_engine.Expression.Expression

# **5.2.7 idp\_engine.idp\_to\_Z3**

Translates AST tree to Z3 TODO: vocabulary

# **5.2.8 idp\_engine.Theory**

Class to represent a collection of theory and structure blocks.

### class Propagation(*value*)

Describe propagation method

### class Theory(*\*theories*, *extended=False*)

A collection of theory and structure blocks.

**assignments (Assignments): the set of assignments.** The assignments are updated by the different steps of the problem resolution. Assignments include inequalities and quantified formula when the problem is extended

#### **Parameters**

- theories (Union[idp\_engine.Parse.TheoryBlock, idp\_engine.Parse. Structure, [Theory](#page-21-0)]) –
- extended  $(bool)$  –

**Return type** None

#### $EN()$

returns a string containing the Theory in controlled English

#### **Return type** str

\_\_init\_\_(*\*theories*, *extended=False*)

Creates an instance of Theory for the list of theories, e.g., Theory(T,S).

### **Parameters**

- theories (Union [[Theory](#page-21-0)Block, Structure, Theory]) 1 or more (data) theories.
- extended (bool, optional) use *True* when the truth value of inequalities and quantified formula is of interest (e.g. for the Interactive Consultant). Defaults to False.

### **Return type** None

### add(*\*theories*)

Adds a list of theories to the theory.

**Parameters theories** (Union[[Theory](#page-21-0)Block, Structure, Theory]) – 1 or more (data) theories.

**Return type** *[idp\\_engine.Theory.Theory](#page-21-0)*

#### assert\_(*code*, *value*, *status=Status.GIVEN*)

asserts that an expression has a value (or not), e.g. theory.assert\_("p()", True)

#### **Parameters**

- code  $(str)$  the code of the expression, e.g., " $p()$ "
- value  $(Any)$  a Python value, e.g., True
- status (Status, Optional) how the value was obtained. Default: S.GIVEN

**Return type** *[idp\\_engine.Theory.Theory](#page-21-0)*

### copy()

Returns an independent copy of a theory.

**Return type** *[idp\\_engine.Theory.Theory](#page-21-0)*

decision\_table(*goal\_string=''*, *timeout\_seconds=20*, *max\_rows=50*, *first\_hit=True*, *verify=False*) Experimental. Returns the rows for a decision table that defines goal\_string.

goal\_string must be a predicate application defined in the theory. The theory must be created with extended=True.

### **Parameters**

- goal\_string (str, optional) the last column of the table.
- timeout\_seconds (int, optional) maximum duration in seconds. Defaults to 20.
- max\_rows (int, optional) maximum number of rows. Defaults to 50.
- first\_hit (bool, optional) requested hit-policy. Defaults to True.
- verify (bool, optional) request verification of table completeness. Defaults to False

**Returns** the non-empty cells of the decision table for goal\_string, given self. bool: whether or not the timeout limit was reached.

**Return type** list(list(Assignment))

### determine\_relevance()

Determines the questions that are relevant in a model, or that can appear in a justification of a goal\_symbol.

When an *irrelevant* value is changed in a model M of the theory, the resulting M' structure is still a model. Relevant questions are those that are not irrelevant.

Call must be made after a propagation, on a Theory created with extended=True. The result is found in the relevant attribute of the assignments in self.assignments.

If goal\_symbol has an enumeration in the theory (e.g., goal\_symbol :=  $\{ \text{`tax\_amount}\}.$ ), relevance is computed relative to those goals.

Definitions in the theory are ignored, unless they influence axioms in the theory or goals in goal\_symbol.

**Returns** the Theory with relevant information in self.assignments.

**Return type** *[Theory](#page-21-0)*

Parameters self ([idp\\_engine.Theory.Theory](#page-21-0)) –

### disable\_law(*code*)

Disables a law, represented as a code string taken from the output of  $explain(...)$ .

The law should not result from a structure (e.g., from  $p:=true$ .) or from a types (e.g., from  $T:=\{1..10\}$ and c:  $() \rightarrow T$ ).

**Parameters** code  $(str)$  – the code of the law to be disabled

**Raises** AssertionError – if code is unknown

**Return type** *[idp\\_engine.Theory.Theory](#page-21-0)*

### enable\_law(*code*)

Enables a law, represented as a code string taken from the output of  $explain(...)$ .

The law should not result from a structure (e.g., from  $p:=true$ .) or from a types (e.g., from  $T:=\{1..10\}$ and c:  $() \rightarrow T$ ).

**Parameters** code  $(str)$  – the code of the law to be enabled

**Raises** AssertionError – if code is unknown

**Return type** *[idp\\_engine.Theory.Theory](#page-21-0)*
### expand(*max=10*, *timeout\_seconds=10*, *complete=False*)

Generates a list of models of the theory that are expansion of the known assignments.

The result is limited to max models (10 by default), or unlimited if max is 0. The search for new models is stopped when processing exceeds timeout\_seconds (in seconds) (unless it is 0). The models can be asked to be complete or partial (i.e., in which "don't care" terms are not specified).

The string message can be one of the following:

- No models.
- No model found in xx seconds. Models may be available. Change the timeout\_seconds argument to see them.
- More models may be available. Change the max argument to see them.
- More models may be available. Change the timeout\_seconds argument to see them.
- More models may be available. Change the max and timeout\_seconds arguments to see them.

### **Parameters**

- max (int, optional) maximum number of models. Defaults to 10.
- timeout\_seconds (int, optional) timeout\_seconds seconds. Defaults to 10.
- **complete** (bool, optional) True for complete models. Defaults to False.

**Yields** the models, followed by a string message

**Return type** Iterator[Union[idp\_engine.Assignments.Assignments, str]]

#### explain(*consequence=None*)

Returns the facts and laws that make the Theory unsatisfiable, or that explains a consequence.

#### **Parameters**

- self ([Theory](#page-21-0)) the problem state
- consequence (string, optional) the code of the consequence to be explained. Must be a key in self.assignments

**Returns** list of facts and laws that explain the consequence

**Return type** (List[Assignment], List[Expression])]

## formula()

Returns a Z3 object representing the logic formula equivalent to the theory.

This object can be converted to a string using str().

**Return type** z3.z3.BoolRef

## get\_range(*term*)

Returns a list of the possible values of the term.

**Parameters term** (str) – terms whose possible values are requested, e.g. subtype(). Must be a key in self.assignments

**Returns** e.g., ['right triangle', 'regular triangle']

**Return type** List[str]

## optimize(*term*, *minimize=True*)

Updates the value of *term* in the assignments property of *self* to the optimal value that is compatible with the theory.

Chain it with a call to *expand* to obtain a model, or to *propagate* to propagate the optimal value.

#### **Parameters**

- term  $(str) e.g., "Length(1)"$
- minimize (bool) True to minimize term, False to maximize it

**Return type** *[idp\\_engine.Theory.Theory](#page-21-0)*

propagate(*tag=Status.CONSEQUENCE*, *method=Propagation.DEFAULT*)

**Returns the theory with its** assignments **property updated** with values for all terms and atoms that have the same value in every model of the theory.

self.satisfied is also updated to reflect satisfiability.

Terms and propositions starting with \_ are ignored.

**Args:** tag (S): the status of propagated assignments method (Propagation): the particular propagation to use

## **Parameters**

- tag (idp\_engine.Assignments.Status) –
- method (idp\_engine.Theory.Propagation) -

**Return type** *[idp\\_engine.Theory.Theory](#page-21-0)*

## simplify()

Returns a simpler copy of the theory, with a simplified formula obtained by substituting terms and atoms by their known values.

Assignments obtained by propagation become UNIVERSAL constraints.

**Return type** *[idp\\_engine.Theory.Theory](#page-21-0)*

### symbolic\_propagate(*tag=Status.UNIVERSAL*)

Returns the theory with its assignments property updated with direct consequences of the constraints of the theory.

This propagation is less complete than propagate().

**Parameters tag**  $(S)$  – the status of propagated assignments

**Return type** *[idp\\_engine.Theory.Theory](#page-21-0)*

## to\_smt\_lib()

Returns an SMT-LIB version of the theory

**Return type** str

## **5.2.9 idp\_engine.Assignments**

Classes to store assignments of values to questions

## class Status(*value*)

Describes how the value of a question was obtained

class Assignment(*sentence*, *value*, *status*, *relevant=True*) Represent the assignment of a value to a question. Questions can be:

- predicates and functions applied to arguments,
- comparisons,
- outermost quantified expressions
- A value is a rigid term.

An assignment also has a reference to the symbol under which it should be displayed.

#### **Parameters**

- sentence (idp\_engine.Expression.Expression) –
- value (Optional[idp\_engine.Expression.Expression]) –
- status (Optional [idp\_engine.Assignments.Status]) -
- relevant  $(Optional [bool]) -$

### sentence

the question to be assigned a value

**Type** Expression

## value

a rigid term

**Type** Expression, optional

## status

qualifies how the value was obtained

**Type** Status, optional

#### is\_certainly\_undefined

True for functions applied to arguments certainly outside of its domain

**Type** bool

## relevant

states whether the sentence is relevant

**Type** bool, optional

## symbol\_decl

declaration of the symbol under which

**Type** SymbolDeclaration

## it should be displayed in the IC.

\_\_init\_\_(*sentence*, *value*, *status*, *relevant=True*)

## **Parameters**

• sentence (idp\_engine.Expression.Expression) –

- value (Optional [idp\_engine.Expression.Expression]) –
- status (Optional [idp\_engine.Assignments.Status]) -
- relevant  $(Optional [bool]) -$

## same\_as(*other*)

returns True if self has the same sentence and truth value as other.

**Parameters other** (*Assignment*) – an assignment

**Returns** True if self has the same sentence and truth value as other.

**Return type** bool

### negate()

returns an Assignment for the same sentence, but an opposite truth value.

**Raises** AssertionError – Cannot negate a non-boolean assignment

**Returns** returns an Assignment for the same sentence, but an opposite truth value.

**Return type** [type]

#### as\_set\_condition()

returns an equivalent set condition, or None

**Returns** meaning "appSymb is (not) in enumeration"

**Return type** Tuple[Optional[AppliedSymbol], Optional[bool], Optional[Enumeration]]

#### $unset()$

Unsets the value of an assignment.

**Returns** None

## **Return type** None

class Assignments(*\*arg*, *\*\*kw*) Contains a set of Assignment

\_\_init\_\_(*\*arg*, *\*\*kw*)

 $copy() \rightarrow a$  shallow copy of D

**Parameters** shallow (bool) –

**Return type** idp\_engine.Assignments.Assignments

## **5.2.10 idp\_engine.Run**

The following Python functions can be used to perform computations using FO-dot knowledge bases:

```
model_check(*theories)
```
Returns a string stating whether the combination of theories is satisfiable.

For example, print(model\_check(T, S)) will print sat if theory named T has a model expanding structure named S.

**Parameters theories** (Union [[Theory](#page-21-0)Block, Structure, Theory]) – 1 or more (data) theories.

**Returns** sat, unsat or unknown

**Return type** str

model\_expand(*\*theories*, *max=10*, *timeout\_seconds=10*, *complete=False*, *extended=False*, *sort=False*) Returns a (possibly empty) list of models of the combination of theories, followed by a string message.

For example, print(model\_expand(T, S)) will return (up to) 10 string representations of models of theory named T expanding structure named S.

The string message can be one of the following:

- No models.
- More models may be available. Change the max argument to see them.
- More models may be available. Change the timeout\_seconds argument to see them.
- More models may be available. Change the max and timeout\_seconds arguments to see them.

#### **Parameters**

- theories (Union [[Theory](#page-21-0)Block, Structure, Theory]) 1 or more (data) theories.
- max (int, optional) max number of models. Defaults to 10.
- timeout\_seconds (int, optional) timeout\_seconds seconds. Defaults to 10.
- complete (bool, optional) True to obtain complete structures. Defaults to False.
- extended (bool, optional) use *True* when the truth value of inequalities and quantified formula is of interest (e.g. for the Interactive Consultant). Defaults to False.
- **sort** (bool, optional) True if the models should be in alphabetical order. Defaults to False.

**Yields** str

**Return type** Iterator[str]

### model\_propagate(*\*theories*, *sort=False*)

Returns a list of assignments that are true in any model of the combination of theories.

Terms and symbols starting with '\_' are ignored.

For example, print(model\_propagate(T, S)) will return the assignments that are true in any expansion of the structure named S consistent with the theory named T.

#### **Parameters**

- theories (Union [[Theory](#page-21-0)Block, Structure, Theory]) 1 or more (data) theories.
- sort (bool, optional) True if the assignments should be in alphabetical order. Defaults to False.

**Yields** str

**Return type** Iterator[str]

## maximize(*\*theories*, *term*)

Returns a model that maximizes *term*.

#### **Parameters**

- theories (Union [[Theory](#page-21-0)Block, Structure, Theory]) 1 or more (data) theories.
- term  $(str)$  a string representing a term

**Yields** str

**Return type** *[idp\\_engine.Theory.Theory](#page-21-0)*

## minimize(*\*theories*, *term*)

Returns a model that minimizes *term*.

## **Parameters**

- theories (Union [[Theory](#page-21-0)Block, Structure, Theory]) 1 or more (data) theories.
- term  $(str)$  a string representing a term

**Yields** str

**Return type** *[idp\\_engine.Theory.Theory](#page-21-0)*

decision\_table(*\*theories*, *goal\_string=''*, *timeout\_seconds=20*, *max\_rows=50*, *first\_hit=True*, *verify=False*) Experimental. Returns a decision table for *goal\_string*, given the combination of theories.

## **Parameters**

- theories (Union [[Theory](#page-21-0)Block, Structure, Theory]) 1 or more (data) theories.
- goal\_string  $(str, optional)$  the last column of the table. Must be a predicate application defined in the theory, e.g. eligible().
- timeout\_seconds (int, optional) maximum duration in seconds. Defaults to 20.
- max\_rows (int, optional) maximum number of rows. Defaults to 50.
- first\_hit (bool, optional) requested hit-policy. Defaults to True.
- verify (bool, optional) request verification of table completeness. Defaults to False

**Yields** a textual representation of each rule

## **Return type** Iterator[str]

## determine\_relevance(*\*theories*)

Generates a list of questions that are relevant, or that can appear in a justification of a goal\_symbol.

The questions are preceded with ``? `` when their answer is unknown.

When an *irrelevant* value is changed in a model M of the theories, the resulting M' structure is still a model. Relevant questions are those that are not irrelevant.

If goal\_symbol has an enumeration in the theory (e.g., goal\_symbol :=  $\{ \text{ tax\_amount}\}.$ ), relevance is computed relative to those goals.

Definitions in the theory are ignored, unless they influence axioms in the theory or goals in goal\_symbol.

**Yields** relevant questions

Parameters theories (Union[idp\_engine.Parse.TheoryBlock, idp\_engine.Parse. Structure, [idp\\_engine.Theory.Theory](#page-21-0)]) -

**Return type** Iterator[str]

## pretty\_print(*x=''*)

Prints its argument on stdout, in a readable form.

**Parameters x** (Any, optional) – the result of an API call. Defaults to "".

**Return type** None

## duration(*msg=''*)

Returns the processing time since the last call to *duration()*, or since the begining of execution

```
Parameters msg (str) –
```
**Return type** str

execute(*self* )

Execute the main() procedure block in the IDP program

**Parameters** self ([idp\\_engine.Parse.IDP](#page-26-0)) –

**Return type** None

## **5.2.11 idp\_engine.utils**

Various utilities (in particular, OrderedSet)

class Semantics(*value*)

Semantics for inductive definitions

#### DEF\_SEMANTICS = Semantics.WELLFOUNDED

String constants

## NOT\_SATISFIABLE = 'Not satisfiable.'

Module that monkey-patches json module when it's imported so JSONEncoder.default() automatically checks for a special "to\_json()" method and uses it to encode the object if found.

### exception IDPZ3Error

raised whenever an error occurs in the conversion from AST to Z3

## class OrderedSet(*els=[]*)

a list of expressions without duplicates (first-in is selected)

\_\_init\_\_(*els=[]*)

**pop**( $k$ ,  $d$ )  $\rightarrow$  v, remove specified key and return the corresponding value. If key is not found, d is returned if given, otherwise KeyError is raised

## **5.3** idp\_web\_server **module**

## **5.3.1 idp\_web\_server.Inferences**

This module contains the logic for inferences that are specific for the Interactive Consultant.

## **5.3.2 idp\_web\_server.IO**

This module contains code to create and analyze messages to/from the web client.

```
metaJSON(state)
```
Format a response to meta request.

**Parameters** idp – the response

**Returns out** a meta request

load\_json(*assignments*, *jsonstr*, *keep\_defaults*)

Parse a json string and update assignments in a state accordingly.

## **Parameters**

- assignments an assignments containing the concepts that appear in the json
- **jsonstr**  $(str)$  assignments in json
- **keep\_defaults**  $(boo1)$  whether to not delete the default assignments
- jsonstr –
- keep\_defaults –

**Post** assignments is updated with information in json

## **5.3.3 idp\_web\_server.rest**

This module implements the IDP-Z3 web server

To profile it, set with\_profiling to True

## class HelloWorld

## idpOf(*code*)

Function to retrieve an IDP object for IDP code. If the object doesn't exist yet, we create it. *idps* is a dict which contains an IDP object for each IDP code. This way, easy caching can be achieved.

**Parameters** code – the IDP code.

**Returns IDP** the IDP object.

## class run

Class which handles the run. <<Explanation of what the run is here.>>

Parameters Resource – <<explanation of resource>>

## post()

Method to run an IDP program with a procedure block.

:returns stdout.

## class meta

Class which handles the meta. <<Explanation of what the meta is here.>>

**Parameters Resource – << explanation of resource>>** 

#### post()

Method to export the metaJSON from the resource.

**Returns metaJSON** a json string containing the meta.

## class metaWithGraph

post()

Method to export the metaJSON from the resource.

**Returns metaJSON** a json string containing the meta.

## class eval

### class evalWithGraph

## serve\_htmx()

returns the mobile welcome page

## file\_open(*path*)

returns a Single Page Application with FO(.) theory at *path*

## **5.3.4 idp\_web\_server.State**

Management of the State of problem solving with the Interactive Consultant.

## class State(*idp*)

Contains a state of problem solving

## **Parameters** idp ([idp\\_engine.Parse.IDP](#page-26-0)) –

classmethod make(*idp*, *previous\_active*, *active*, *ignore=None*) Manage the cache of State

## **Parameters**

- $idp$  ([IDP](#page-26-0)) idp source code
- **previous\_active**  $(str)$  assignments due to previous full propagation
- active  $(str)$  assignment choices from client
- **ignore**  $(str)$  user-disabled laws to ignore

## **Returns** a State

## **Return type** State

## \_\_init\_\_(*idp*)

Creates an instance of Theory for the list of theories, e.g., Theory(T,S).

## **Parameters**

- theories (Union [[Theory](#page-21-0)Block, Structure, Theory]) 1 or more (data) theories.
- extended (bool, optional) use *True* when the truth value of inequalities and quantified formula is of interest (e.g. for the Interactive Consultant). Defaults to False.
- $\cdot$  idp ([idp\\_engine.Parse.IDP](#page-26-0)) -

## add\_given(*jsonstr*, *previous*, *keep\_defaults=False*)

Add the assignments that the user gave through the interface. These are in the form of a json string.

## **Parameters**

- jsonstr  $(str)$  the user's assignment in json
- **previous**  $(str)$  the assignments from the last propagation
- keep\_default whether default assignments should not be reset
- jsonstr –
- previous –
- keep\_defaults  $(bool)$  –

**Post** the state has the jsonstr and previous added

## **APPENDIX: SYNTAX SUMMARY**

The following code illustrates the syntax of the various blocks used in IDP-Z3.

T denotes a type, c a constructor, p a proposition or predicate, f a constant or function. The equivalent ASCII-only encoding is shown on the right.

```
vocabulary V {
   type T
   type T \{c1, c2, c3\} type T := \{c1, c2, c3\}type T constructed from {c1, c2(T1, f:T2)}
   type T {1,2,3} type T := {1,2,3}type T {1..3} type T := {1..3}// built-in types: , , , Date, Concept Bool, Int, Real, Date, Concept
   p: () \rightarrow p: () -> Bool
   p1, p2 : T1 T2 \rightarrow p1, p2: T1*T2 -> Bool
   f: T \rightarrow T f: T \rightarrow T
   f1, f2: Concept[T1->T2] \rightarrow T f1, f2: Concept[T1->T2] -> T
   [this is the intended meaning of p]
   p : () \rightarrowvar x T var x in T
   import W
}
theory T:V {
   (\neg p1()p2() p3() p4() p5()) p6() ( \neg p1() \& p2() | p3() \Rightarrow p4() \leq p5() ) \leq p6().
   p(f1(f2()).
   f1() < f2() f3() = f4() f5() > f6(). f1() < f2() = f3() = f4() >= f5() > f6().
   f() c. f() \sim c.
   x, y T: p(x, y). \qquad \qquad \text{ix}, y \text{ in } T: p(x, y).
   x p, (y, z) q: q(x, x) p(y) p(z). !x in p, (y, z) in q: q(x, x) | p(y) | p(z).
   x Concept[() \rightarrow B]: \$(x)(). ?x in Concept[() \rightarrow B]: \$(x)().
   x: p(x). ?x: p(x).
   f() in {1,2,3}.
   f() = \# \{xT: p(x)\}. f() = \# \{x \text{ in } T: p(x)\}.f() = sum(lambda xT: f(x)). f() = sum(lambda x in T: f(x)).if p1() then p2() else p3().
   f1() = if p() then f2() else f3().
```
(continues on next page)

(continued from previous page)

```
p {1,2,3}. p := {1,2,3}.
   p(#2020-01-01) is enumerated.
   p(#TODAY) is not enumerated.
   { p(1).
    xT: p1(x) \leftarrow p2(x). \qquad \qquad !x in T: p1(x) \leftarrow p2(x).
    f(1)=1.
    x: f(x)=1 \leftarrow p(x). !x: f(x)=1 \leftarrow p(x).
    x: f(x)1 \leftarrow p(x). !x: f(x):=1 \leftarrow p(x).
   }
   [this is the intended meaning of the rule]
   p().
}
structure S:V {
   p false. <br> p := false.
  p {1,2,3}. p := {1,2,3}.
   p \{0..9, 100\}. p := \{0..9, 100\}.p {#2021-01-01}. p := {#2021-01-01}.p \{(1,2), (3,4)\}. p := \{(1,2), (3,4)\}.p \{ p := \{1 2 1 2
   3 4 3 4
   \}.
  f 1. f := 1.
  f \{\rightarrow 1\}.<br>f := {-> 1}.
   f {1 \rightarrow 1, 2 \rightarrow 2}. f := {1 \rightarrow 1, 2 \rightarrow 2}.f \{(1,2)\rightarrow3\} else 2. f := \{(1,2)\rightarrow3\} else 2.
  f \{(1,2)\rightarrow3\}. f > \{(1,2)\rightarrow3\}.}
display {
   goal\_symbol { } {p1, 'p2}. goal_symbol {p1, 'p2}.hide(`p).
   expand \{ \n\cdot p\}. expand = \{ \n\cdot p\}.view() = expanded.optionalPropagation().
}
procedure main() {
   pretty_print(model_check (T,S))
   pretty_print(model_expand (T,S))
   pretty_print(model_propagate(T,S))
   pretty_print(minimize(T,S, term="cost()"))
}
```
See also the *[Built-in functions](#page-12-0)*.

<span id="page-84-0"></span>**CHAPTER**

**SEVEN**

**INDEX**

**CHAPTER**

**EIGHT**

# **INDICES AND TABLES**

• *[Index](#page-84-0)*

• search

# **PYTHON MODULE INDEX**

i idp\_engine.Run, [16](#page-19-0)

# **INDEX**

# Symbols

\_\_init\_\_() (*IDP method*), [23](#page-26-1) \_\_init\_\_() (*Theory method*), [18](#page-21-1)

# A

add() (*Theory method*), [18](#page-21-1) annotation, [12](#page-15-0) annotation (*vocabulary*), [9](#page-12-1) assert\_() (*Theory method*), [19](#page-22-0) axiom, [11](#page-14-0)

# $\mathsf{C}$

constant, [9](#page-12-1) constructor, [8](#page-11-0) copy() (*Theory method*), [19](#page-22-0)

# D

decision\_table() (*in module idp\_engine.Run*), [17](#page-20-0) decision\_table() (*Theory method*), [19](#page-22-0) default structure, [27](#page-30-0) definition, [12](#page-15-0) determine\_relevance() (*in module idp\_engine.Run*), [17](#page-20-0) determine\_relevance() (*Theory method*), [19](#page-22-0) disable\_law() (*Theory method*), [19](#page-22-0) display block, [25](#page-28-0) duration() (*in module idp\_engine.Run*), [18](#page-21-1)

# E

EN() (*Theory method*), [18](#page-21-1) enable\_law() (*Theory method*), [20](#page-23-0) environment, [26](#page-29-0) execute() (*IDP method*), [23](#page-26-1) expand() (*Theory method*), [20](#page-23-0) expanded view, [25](#page-28-0) explain() (*Theory method*), [20](#page-23-0)

## F

formula, [11](#page-14-0) formula() (*Theory method*), [20](#page-23-0) from\_file() (*IDP class method*), [23](#page-26-1) from\_str() (*IDP class method*), [23](#page-26-1) function, [8](#page-11-0)

# G

get\_blocks() (*IDP method*), [23](#page-26-1) get\_range() (*Theory method*), [21](#page-24-0)

# I

IDP (*class in idp\_engine.Parse*), [23](#page-26-1) IDP3, [14](#page-17-0) idp\_engine.Run module, [16](#page-19-1) include vocabulary, [9](#page-12-1) Installation, [3](#page-6-0) intended meaning, [10](#page-13-0) Interactive Consultant, [3](#page-6-0)

# M

main block, [15](#page-18-0) maximize() (*in module idp\_engine.Run*), [17](#page-20-0) minimize() (*in module idp\_engine.Run*), [17](#page-20-0) model\_check() (*in module idp\_engine.Run*), [16](#page-19-1) model\_expand() (*in module idp\_engine.Run*), [16](#page-19-1) model\_propagate() (*in module idp\_engine.Run*), [16](#page-19-1) module idp\_engine.Run, [16](#page-19-1)

# O

optimize() (*Theory method*), [21](#page-24-0)

# P

parse() (*IDP class method*), [23](#page-26-1) predicate, [9](#page-12-1) pretty\_print() (*in module idp\_engine.Run*), [18](#page-21-1) propagate() (*Theory method*), [21](#page-24-0) proposition, [9](#page-12-1)

# Q

quantifier expression, [11](#page-14-0)

# R

rule, [12](#page-15-0)

# S

sentence, [11](#page-14-0) Shebang, [7](#page-10-0) simplify() (*Theory method*), [21](#page-24-0) structure, [13](#page-16-0) symbol, [8](#page-11-0) symbolic\_propagate() (*Theory method*), [21](#page-24-0)

# T

term, [10](#page-13-0) theory, [10](#page-13-0) Theory (*class in idp\_engine.Theory*), [18](#page-21-1) to\_smt\_lib() (*Theory method*), [22](#page-25-0) type, [8](#page-11-0)

## V

variable declaration, [9](#page-12-1) vocabulary, [7](#page-10-0)